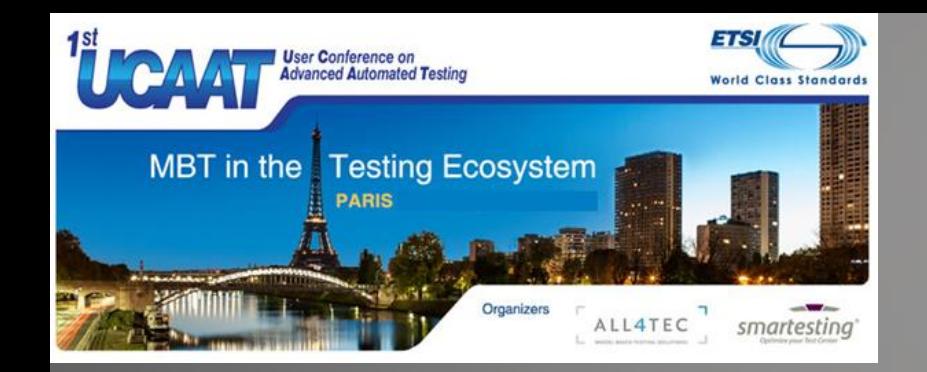

# **Tutorial** MBT for Beginners

Eddie Jaffuel **Consultant** 

### **Agenda**

- Introduction (15 min)
- MBT as a black box (35 min)
- Open the box (20 min)
- The value of MBT (10 min)
- Questions (10 min)

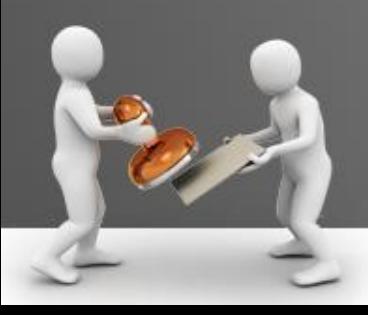

## Agenda

### • Introduction

- The speaker
- What is MBT ?
- Goal of the tutorial
- Focus of the tutorial
- MBT Process overview
- MBT as a black box
- Open the box
- The value of MBT
- Questions

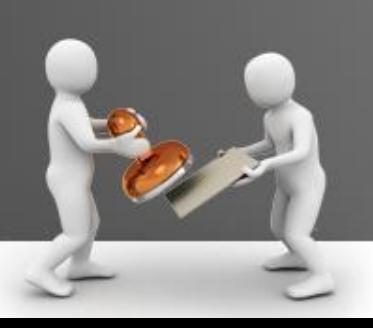

## Who is Eddie JAFFUEL?

- Independent consultant
- Expert in Modeling and Model Based Testing for 10 years
	- Proof Of Concepts
	- Deployment Pilot Projects
	- Training, Coaching and Knowledge Transfer
	- Model Production
	- Technical Lead and Project Manager for the MBT technics:
		- Information Technologies
		- Automotive industries
		- Embedded Systems (Smartcard & Device industries)  $\rightarrow$  MBT applied to **GLOBALPLATFORM** Compliance Testing (KeyNote)
- More information... Linked in

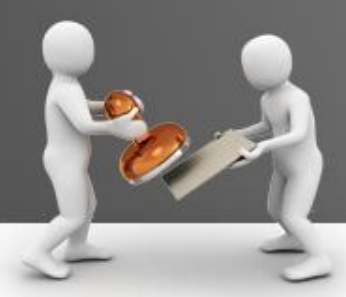

### What is MBT?

• The context:

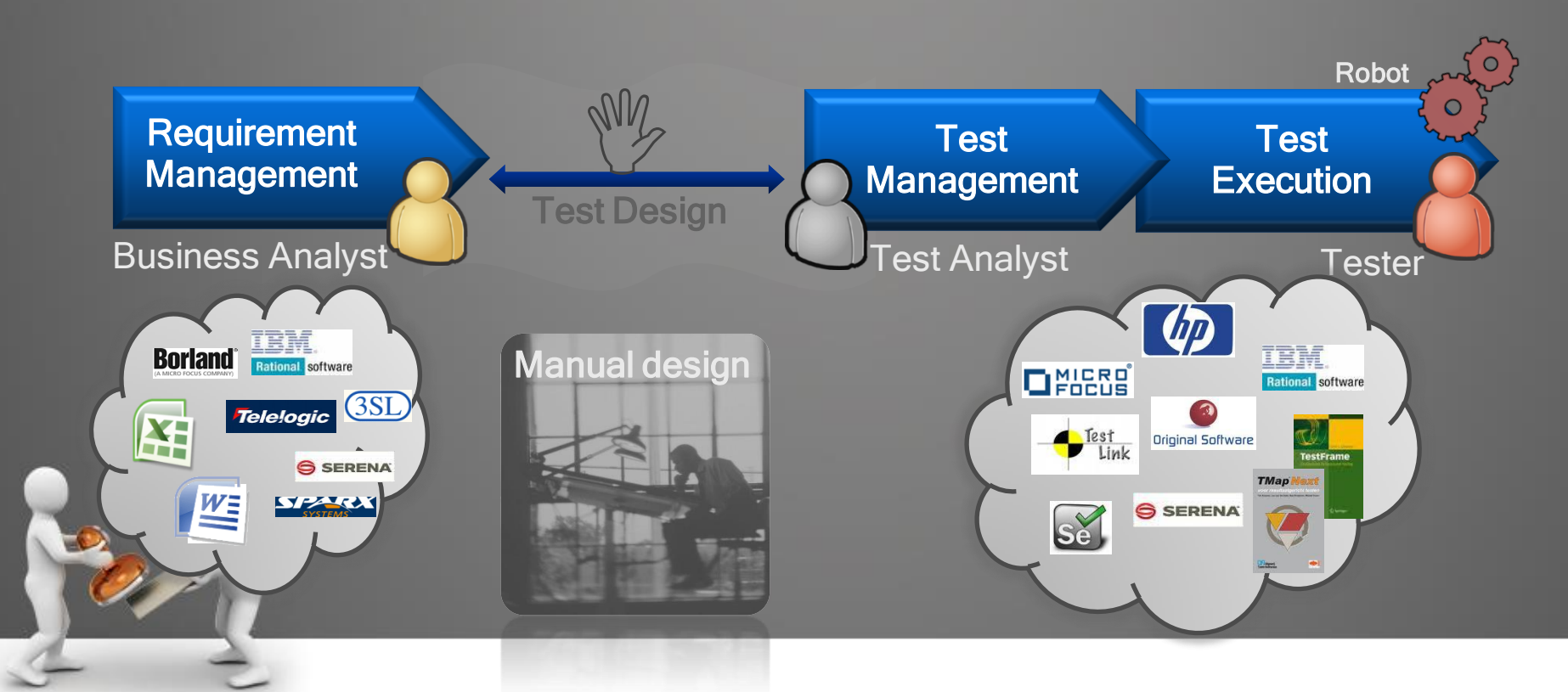

### What is MBT?

- MBT = Model Based Testing
- Focused on Test Design
- Combines a method: Model-Based
- And a Technology: automatic test generation from a model

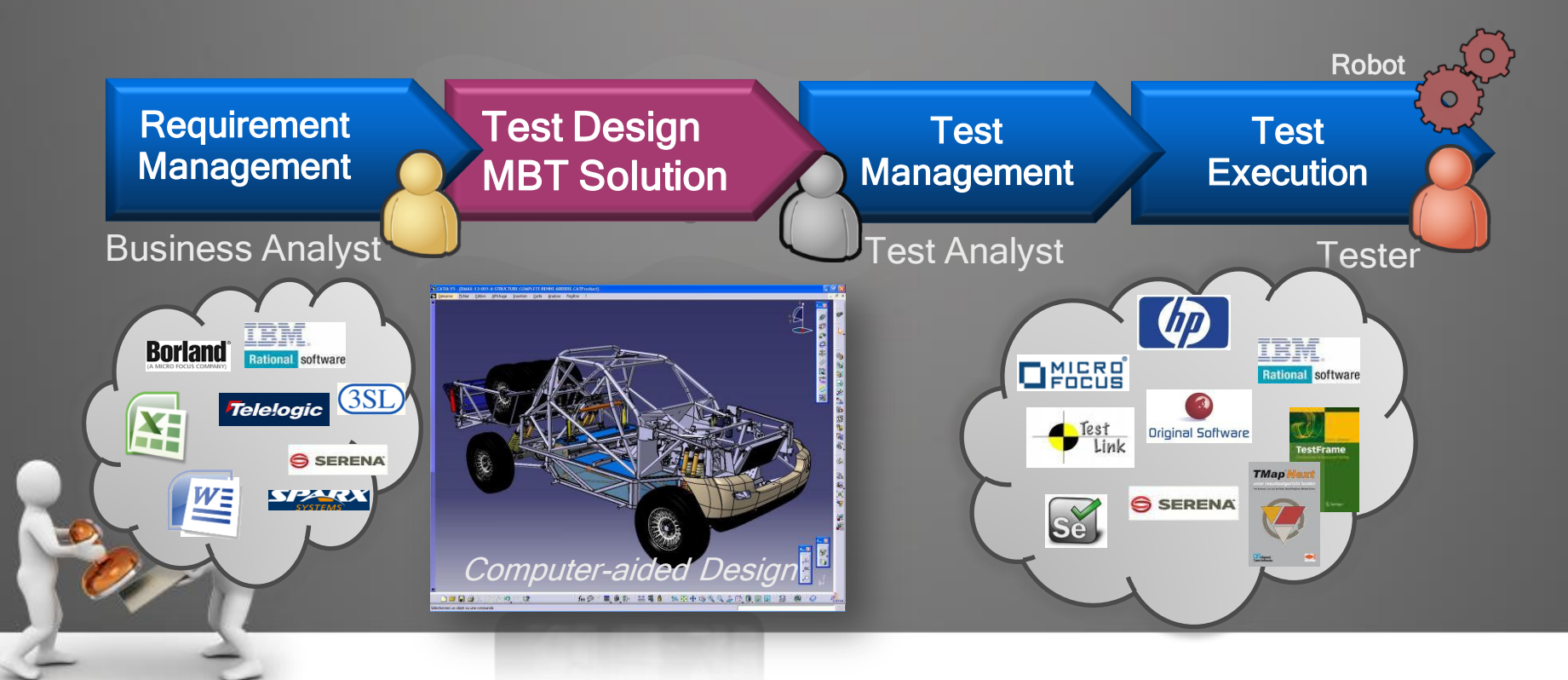

### Goal of the tutorial

- Understand the principles of MBT
	- How a MBT Tool may deduce tests from a Model ?
- Explanation based on One MBT Methodology
	- from the Requirements…
	- through the Test Objective Charter…
	- through the Behavioral Model
	- to the generated Tests for manual execution
- Benefits of MBT approach
	- Different levels of factorization,
	- Ability to manage changes more efficiently through MBT

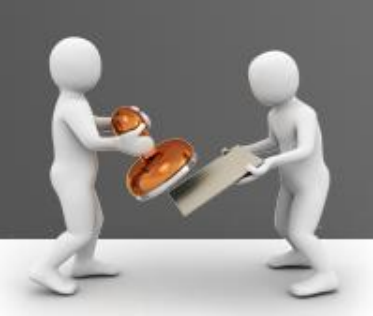

### Focus of the Tutorial

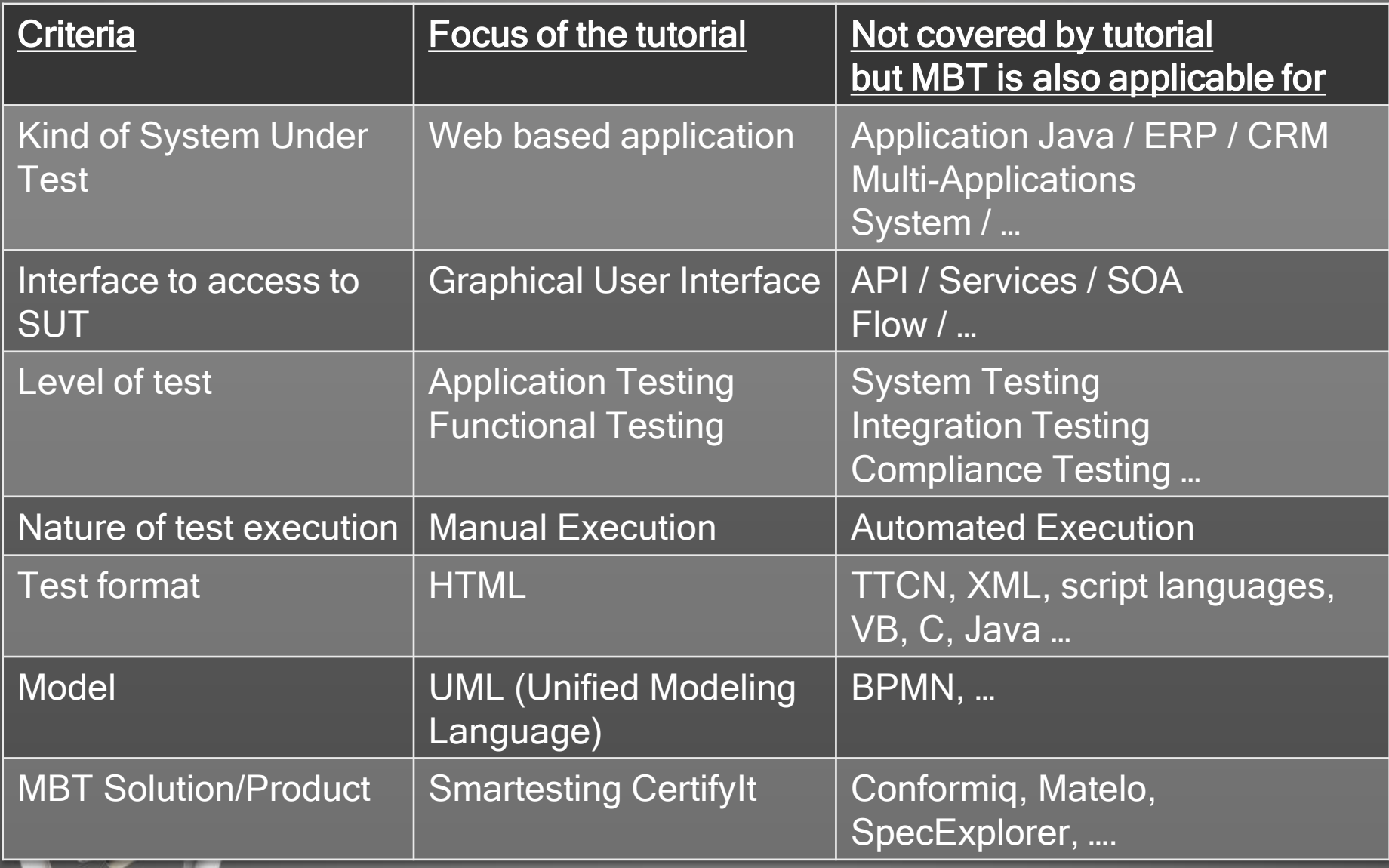

### What kind of tests ?

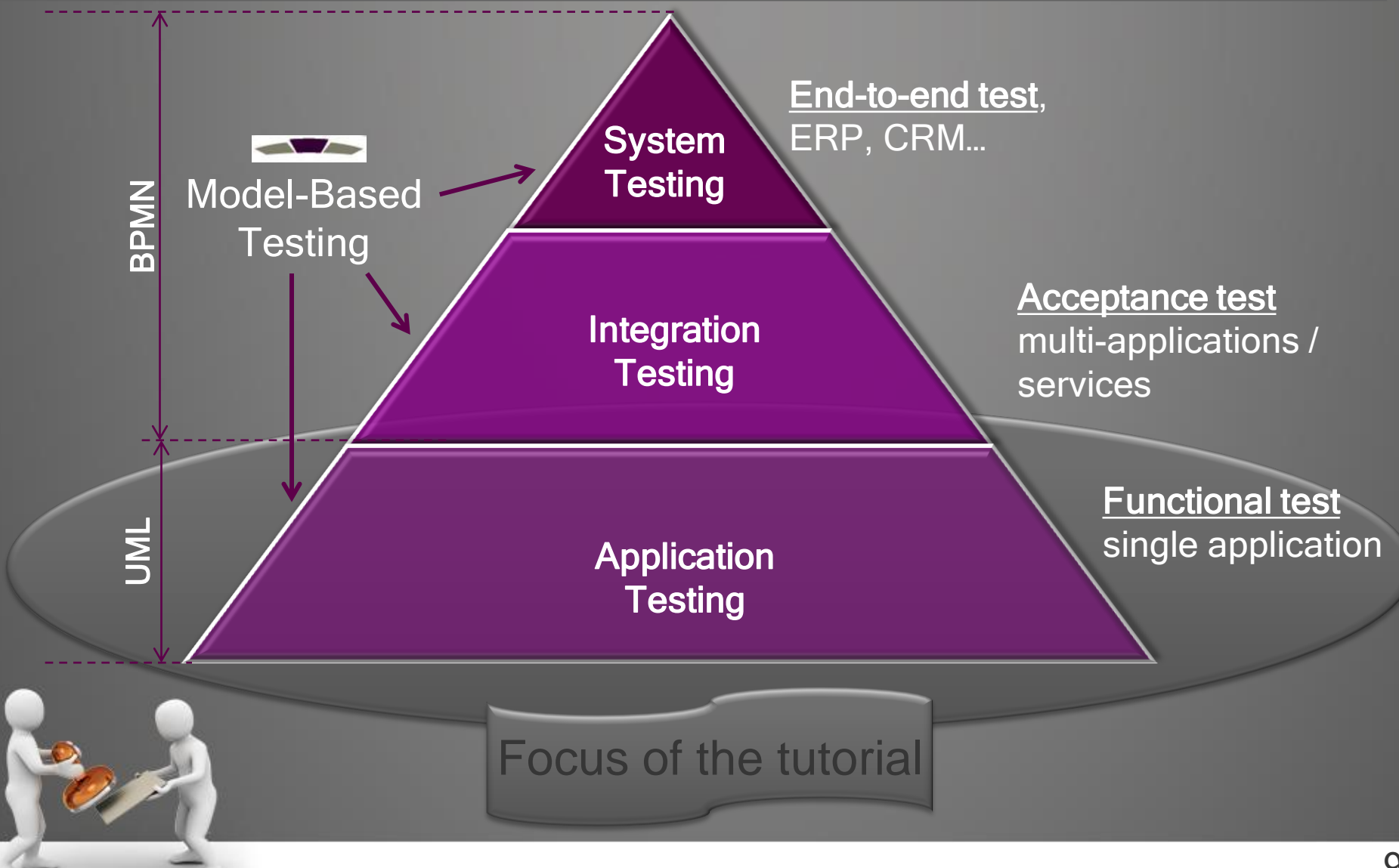

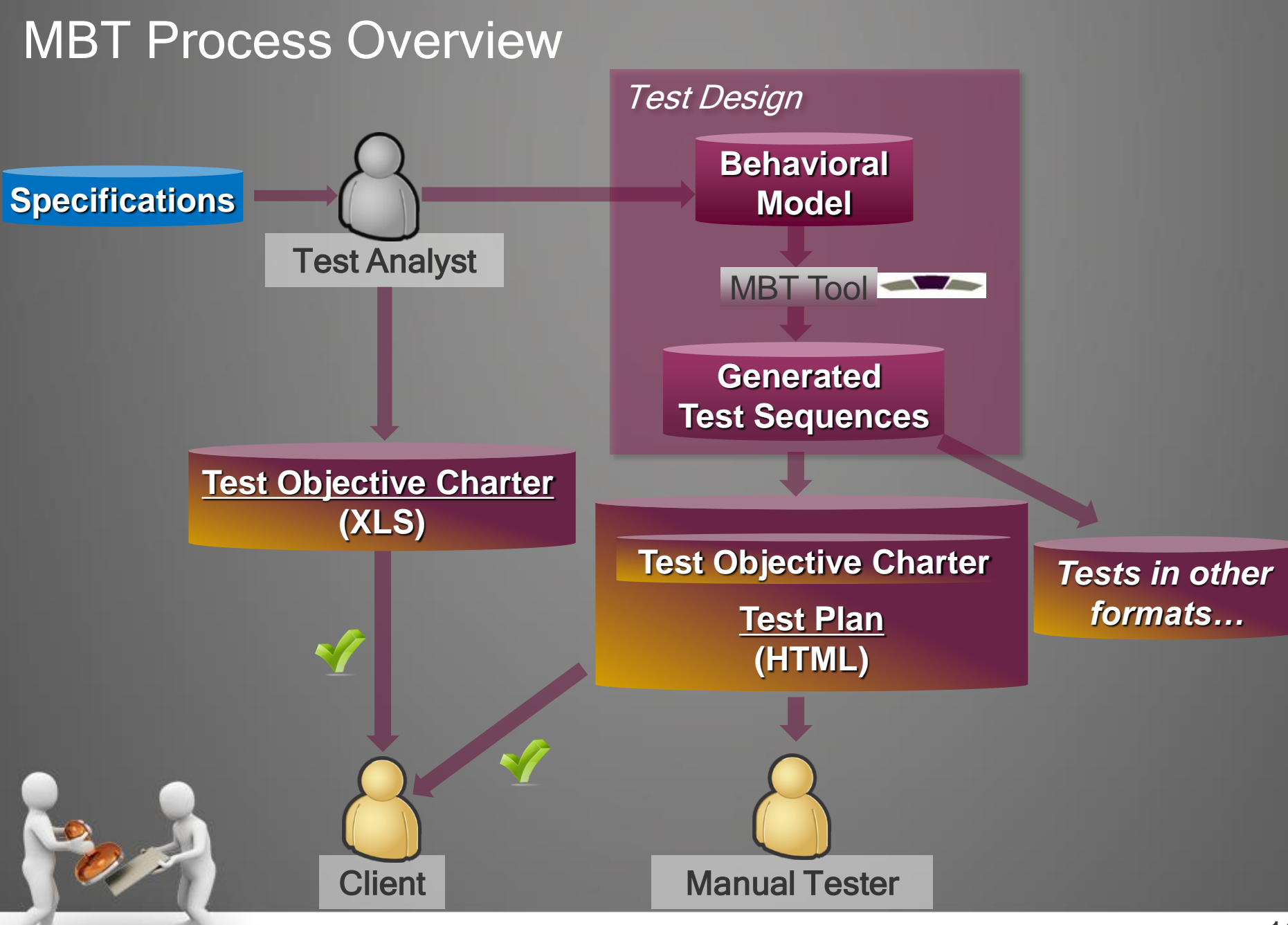

### Agenda

- Introduction
- MBT as a black box
	- Introduction of the System Under Test
	- Test Objective Charter
	- Behavioral Model
	- Test Plan Publication
- Open the box
- The value of MBT
- Questions

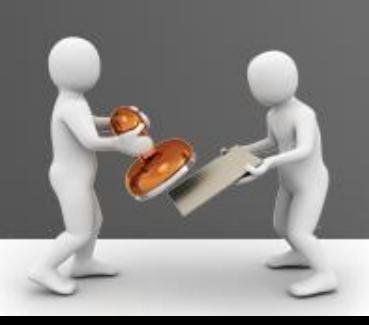

### Introduction of the System Under Test (1/4)

- It is a simple Web Application : Sims
- Features
	- Manage the inhabitants (Add / Delete / Edit)
	- Marry the inhabitants
	- Divorce the inhabitants
- Navigation
	- Start at HOME
	- Go to CHURCH to perform a Marriage, once done go back HOME
	- Go to COURT to perform a Divorce, once done: go back HOME

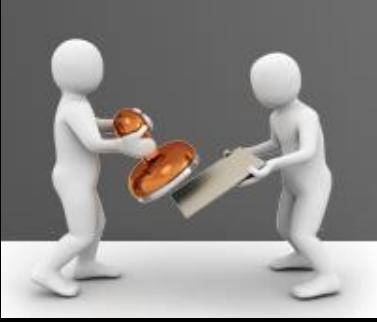

### Introduction of the System Under Test (2/4)

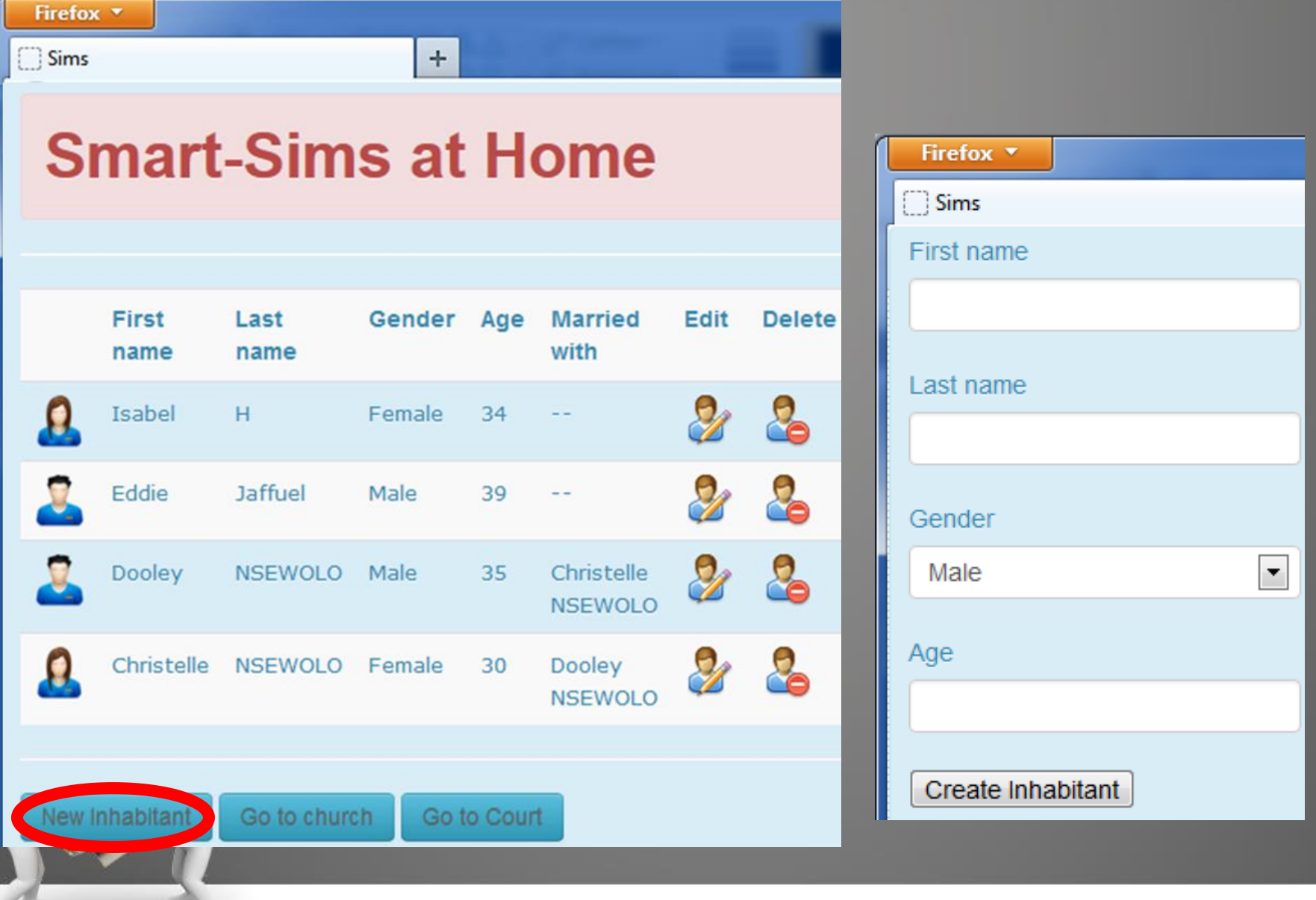

### Introduction of the System Under Test (3/4)

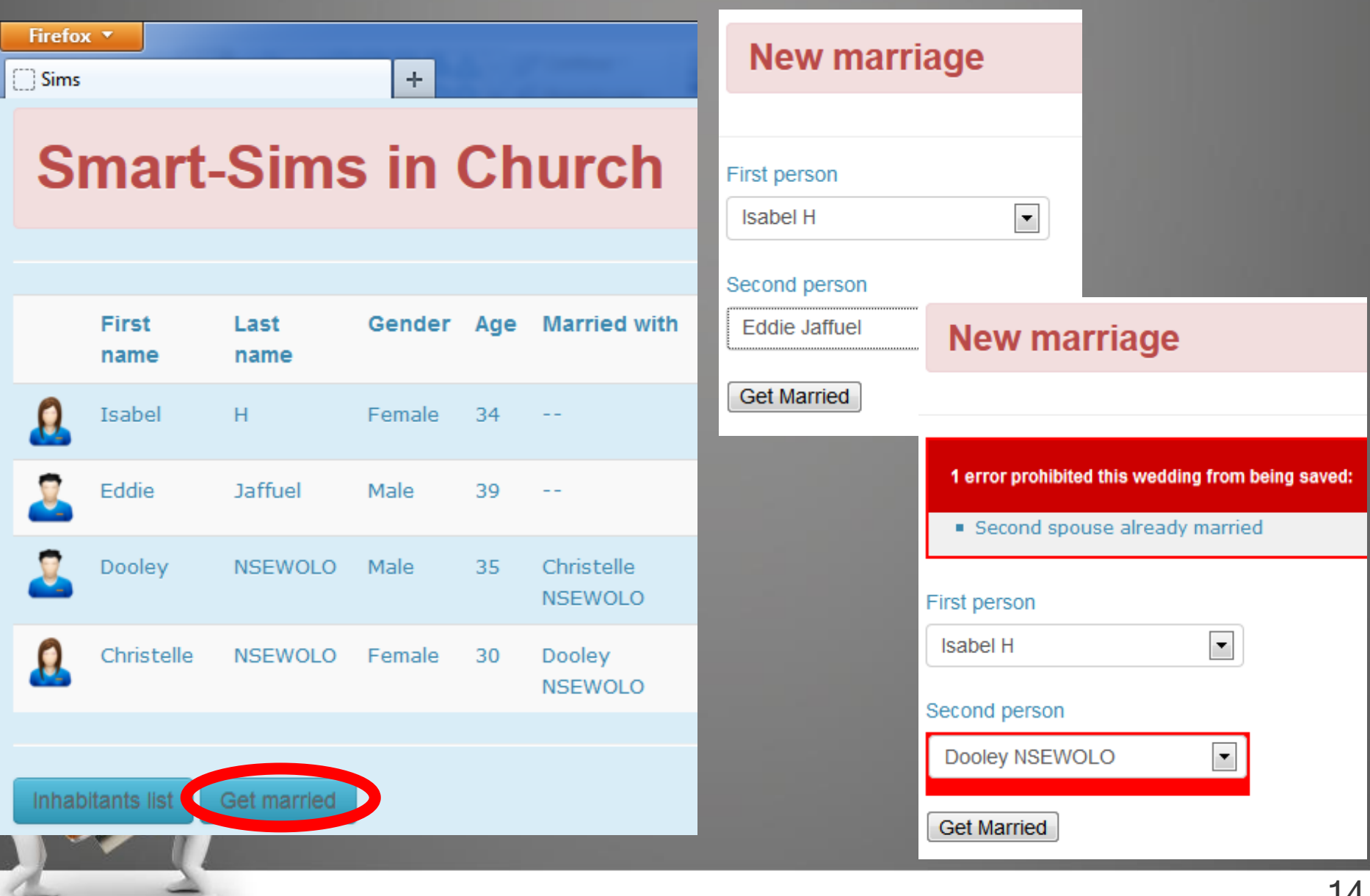

### Introduction of the System Under Test (4/4)

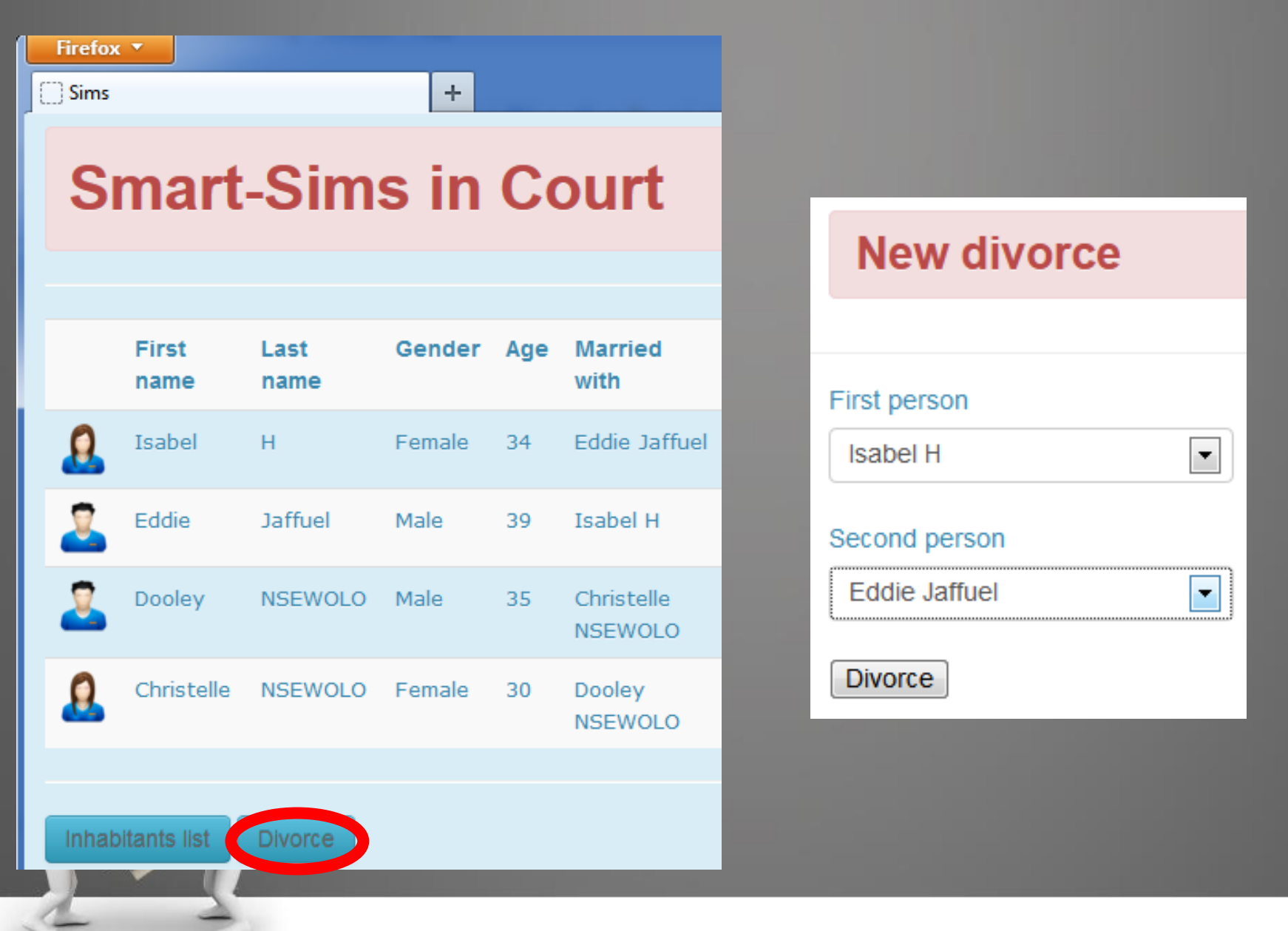

### Agenda

- Introduction
- MBT as a black box
	- Introduction of the System Under Test
	- Test Objective Charter **Test Objective Charter**

- Behavioral Model
- Test Plan Publication
- Open the box
- The value of MBT
- Questions

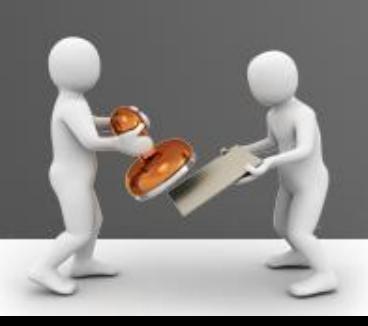

### Test Objective Charter (1/3)

- a « Test Objective Charter » (TOC) helps to
	- List and Identify the REQuirements or Business Rules to cover
	- Describe the Expected Coverage (Test AIMS)
	- **→ WHAT to cover**

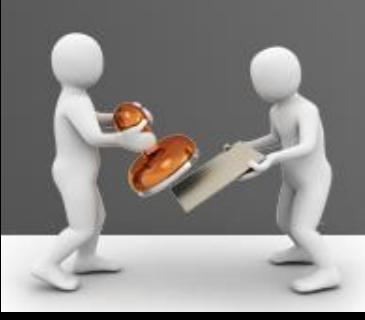

## Test Objective Charter (2/3) Test Objective Charter

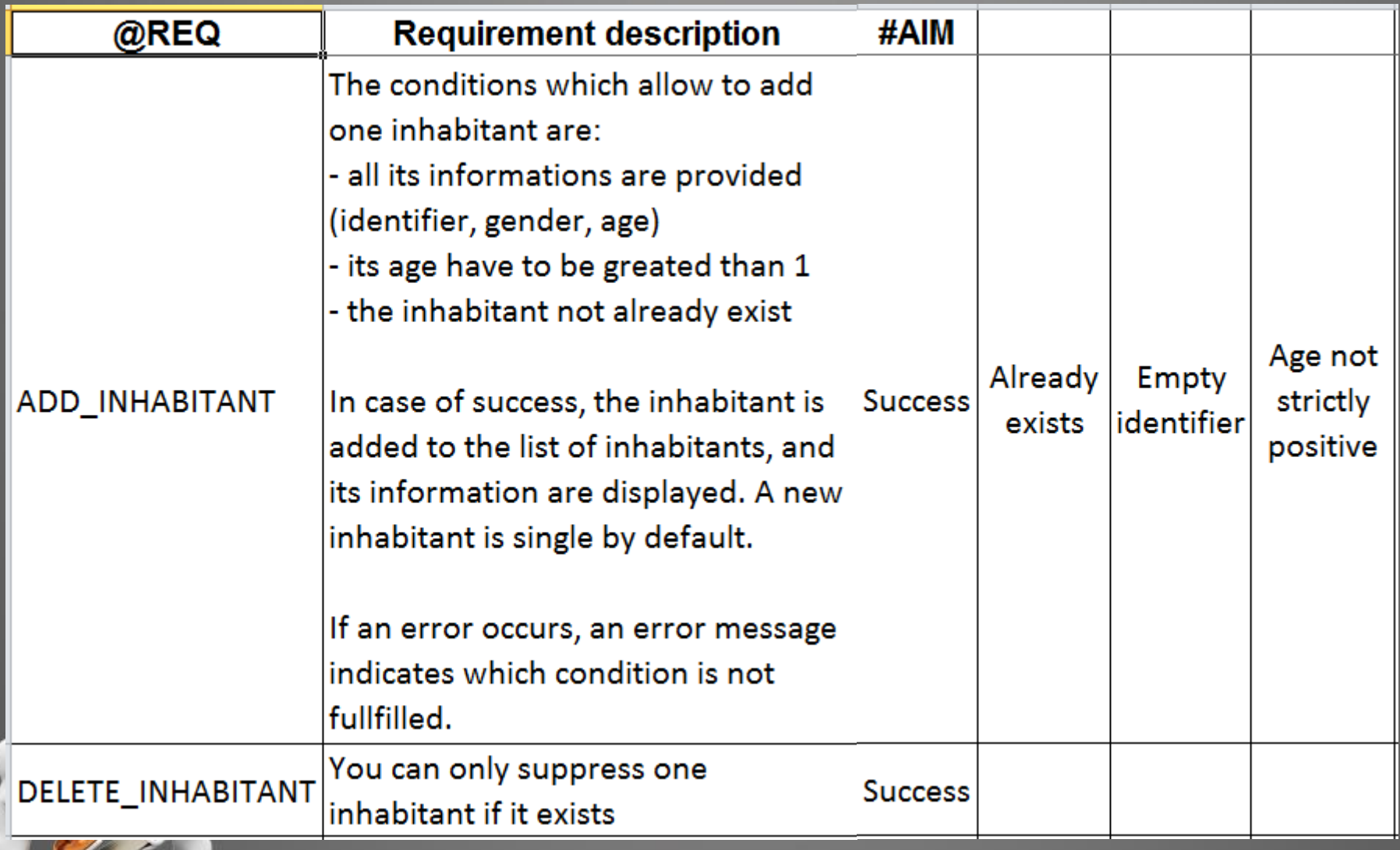

### Test Objective Charter (3/3)

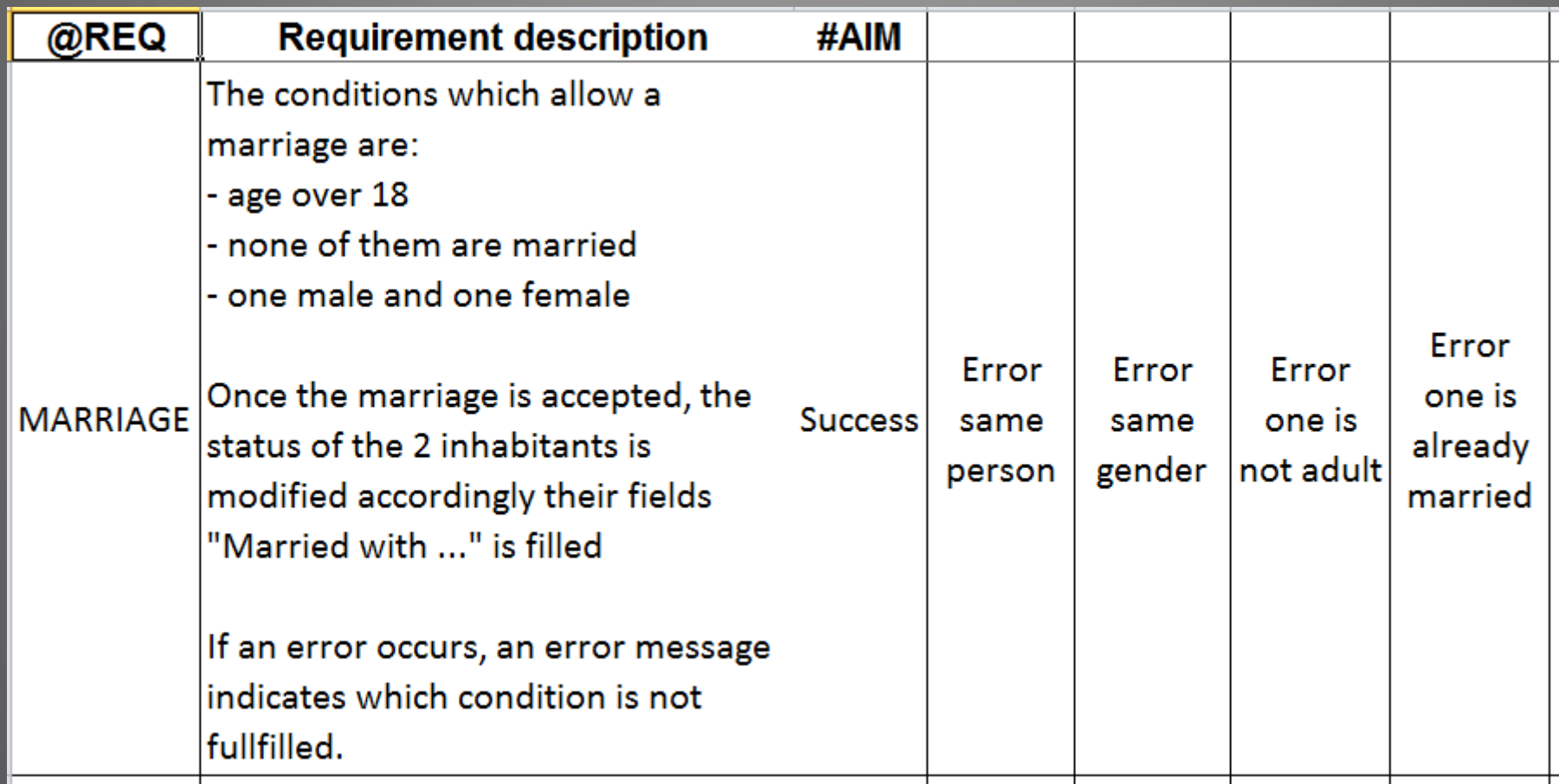

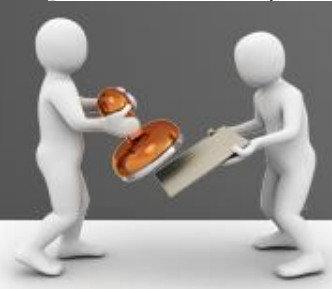

### Agenda

• Introduction

### • MBT as a black box

- Introduction of the System Under Test
- Test Objective Charter
- Behavioral Model
- Test Plan Publication
- Open the box
- The value of MBT
- Questions

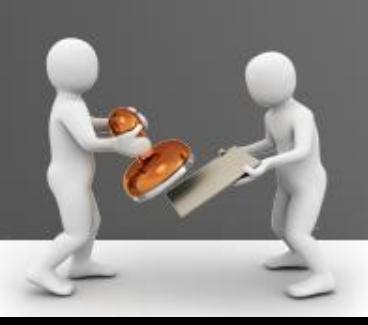

**Behavioral Model**

### Behavioral Model

- The different components of the Behavioral Model:
	- Static part
		- Points of Control and Observation  $\rightarrow$  Operations Point Control Obs
		- Data Representation  $\rightarrow$  Classes
	- Dynamic part
		- Initial Data of the System Under Test  $(SUT) \rightarrow$  Objects
		- Flows  $\rightarrow$  State Machine
		- Business Rules  $\rightarrow$  OCL: Object Contraint Language

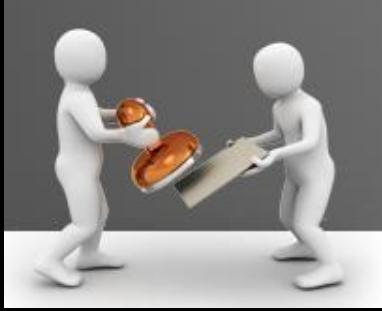

## Behavioral Model: Points of Control  $\rightarrow$  Operations

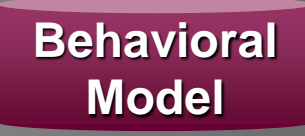

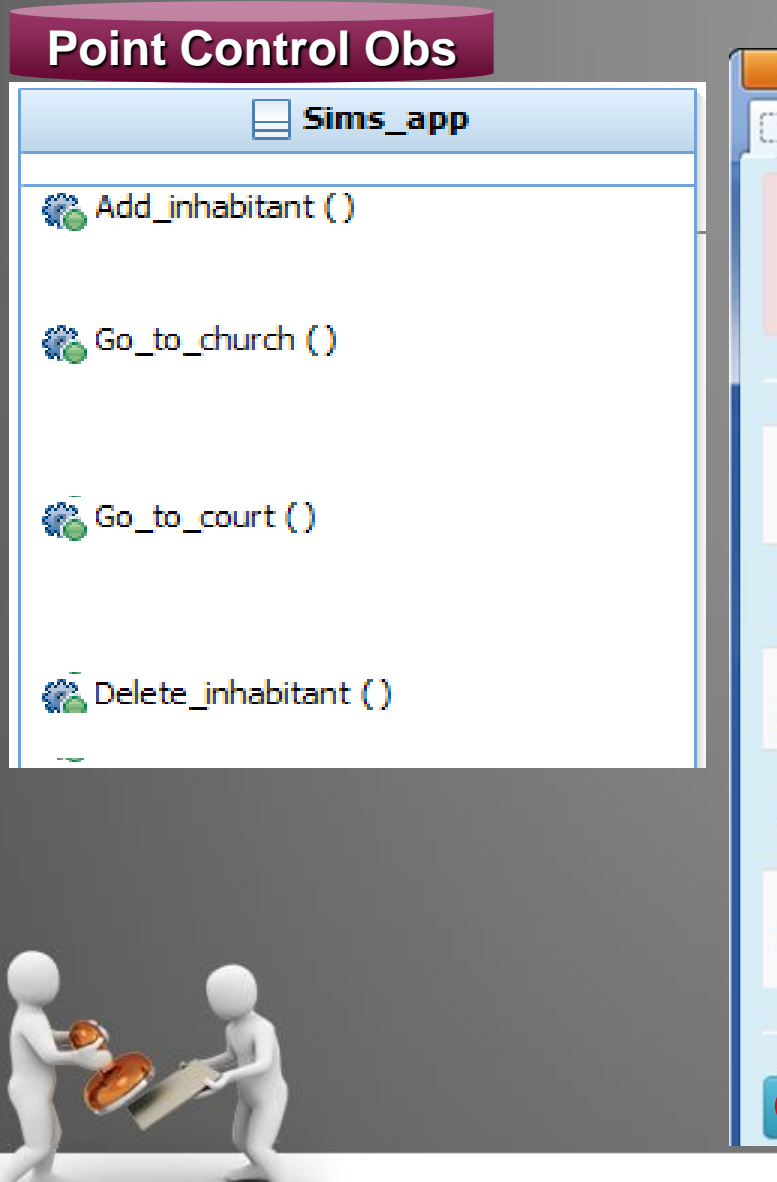

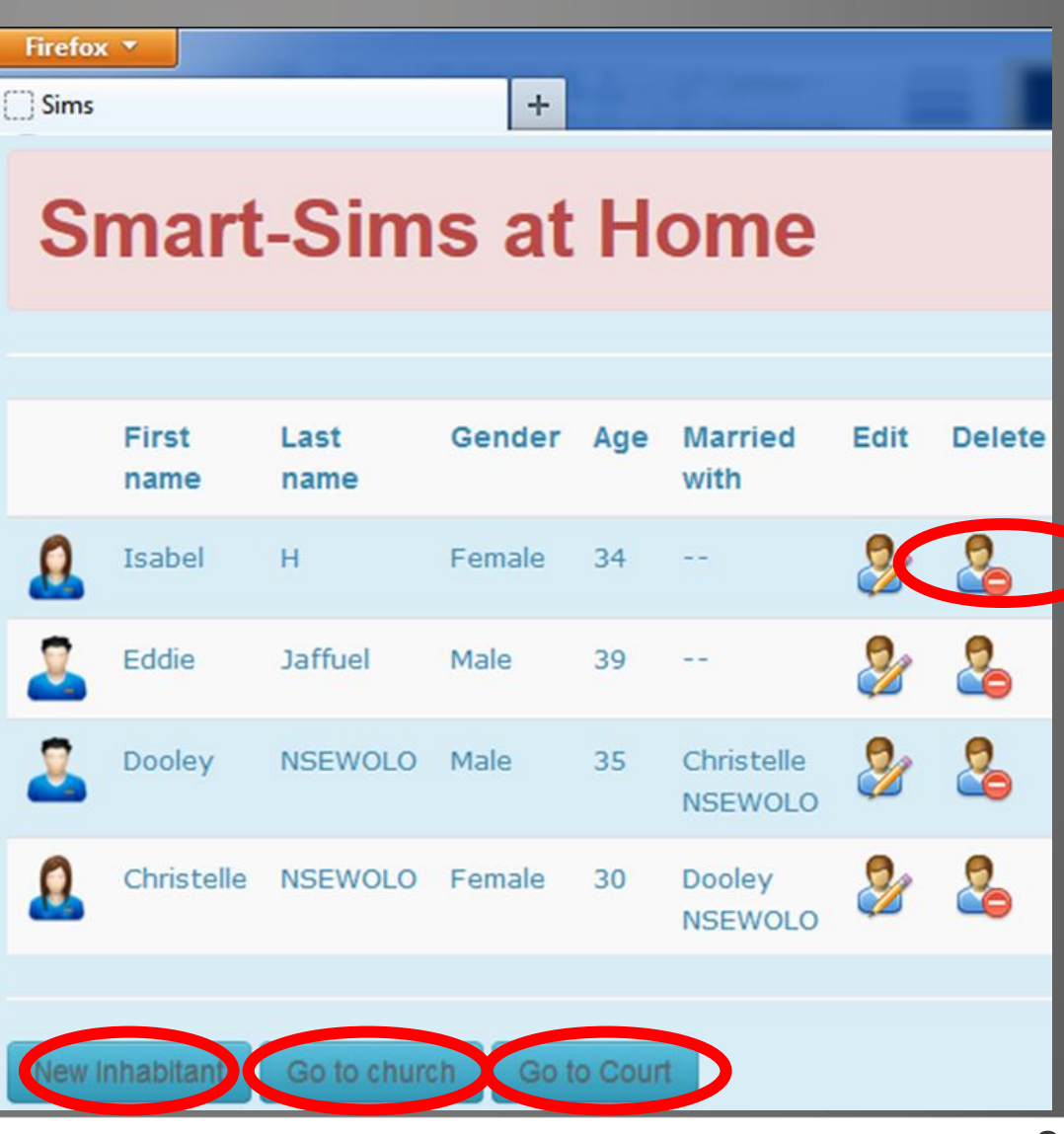

### Behavioral Model: Points of Control  $\rightarrow$  Operations + Parameters

**Behavioral Model**

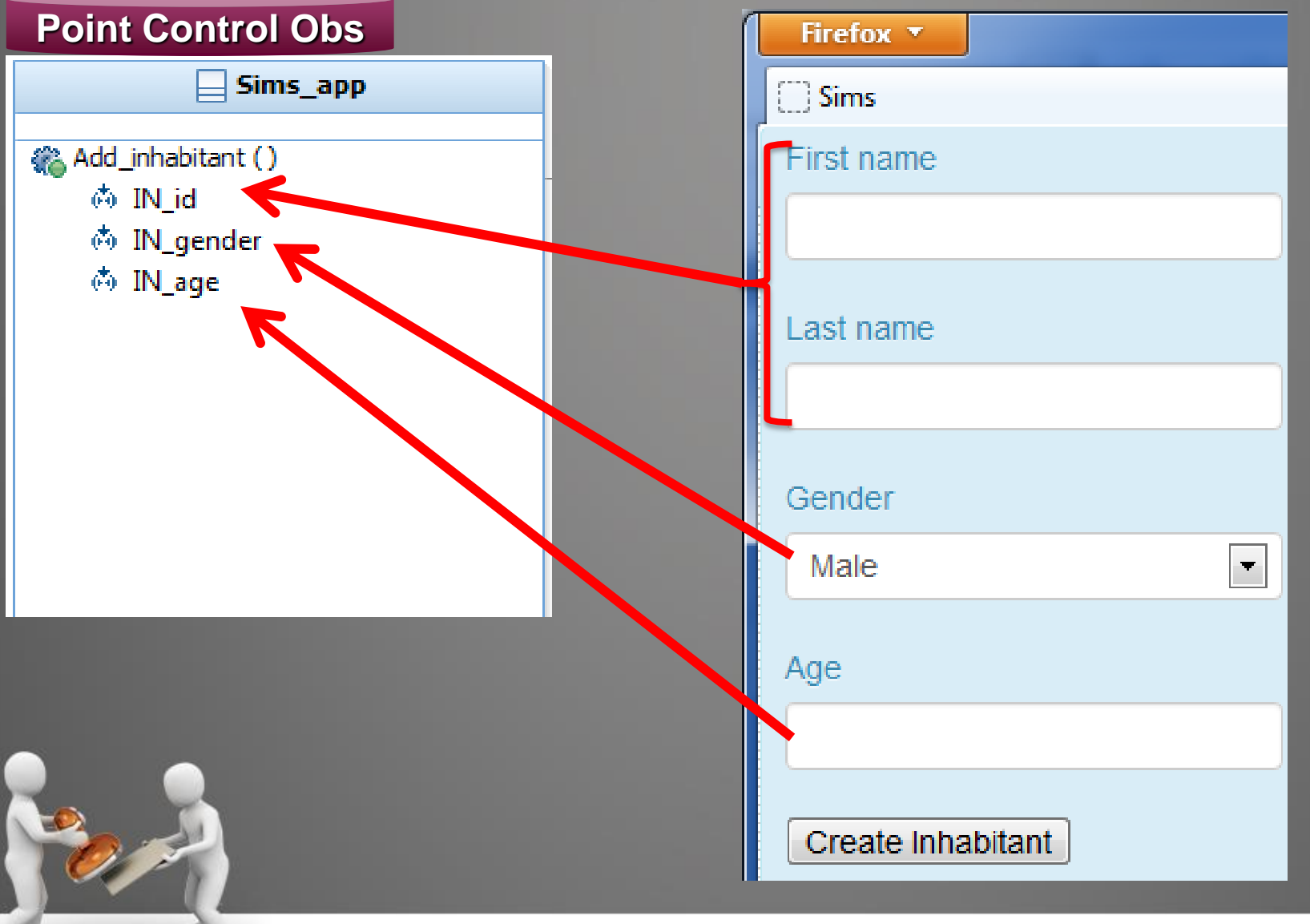

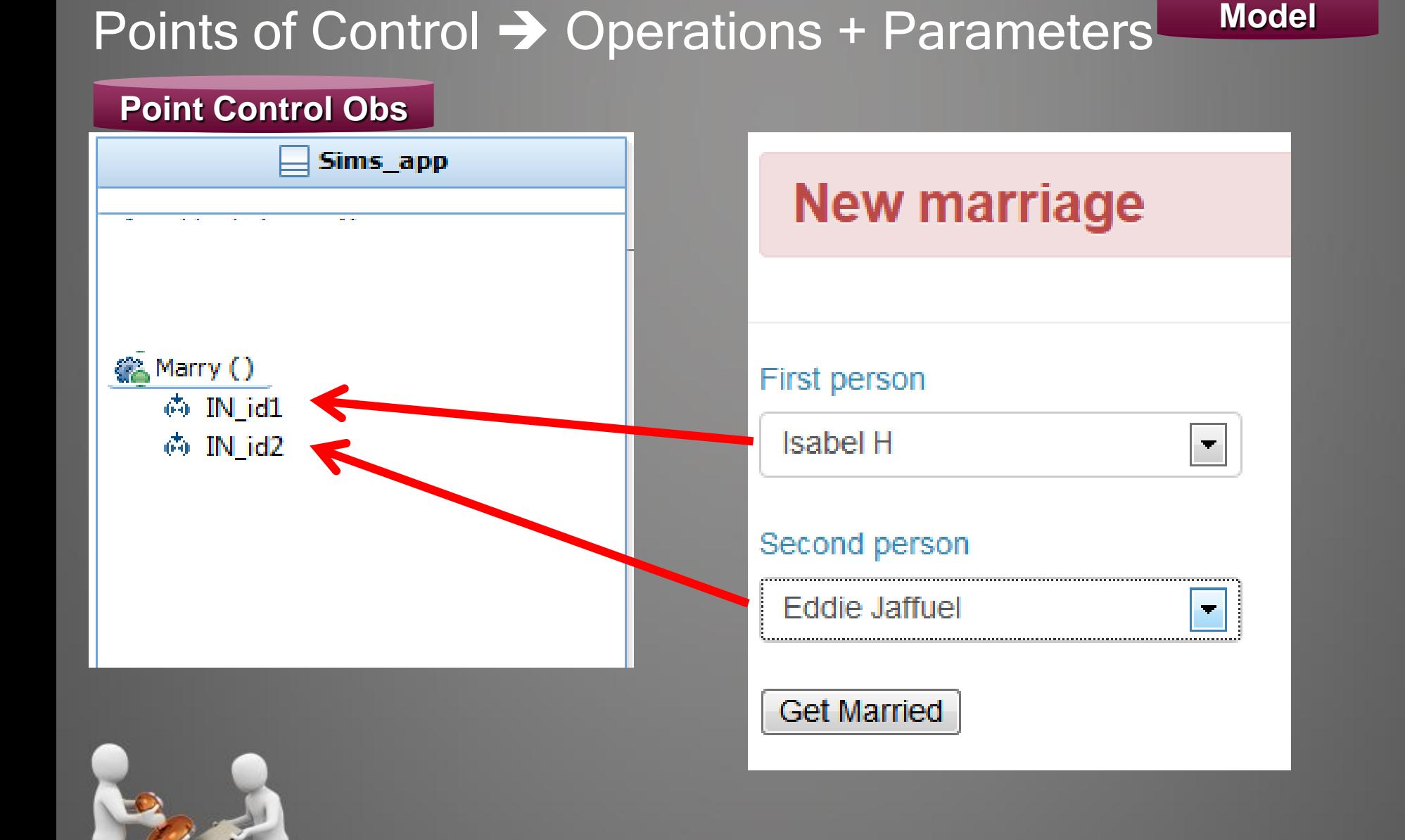

Behavioral Model:

**Behavioral**

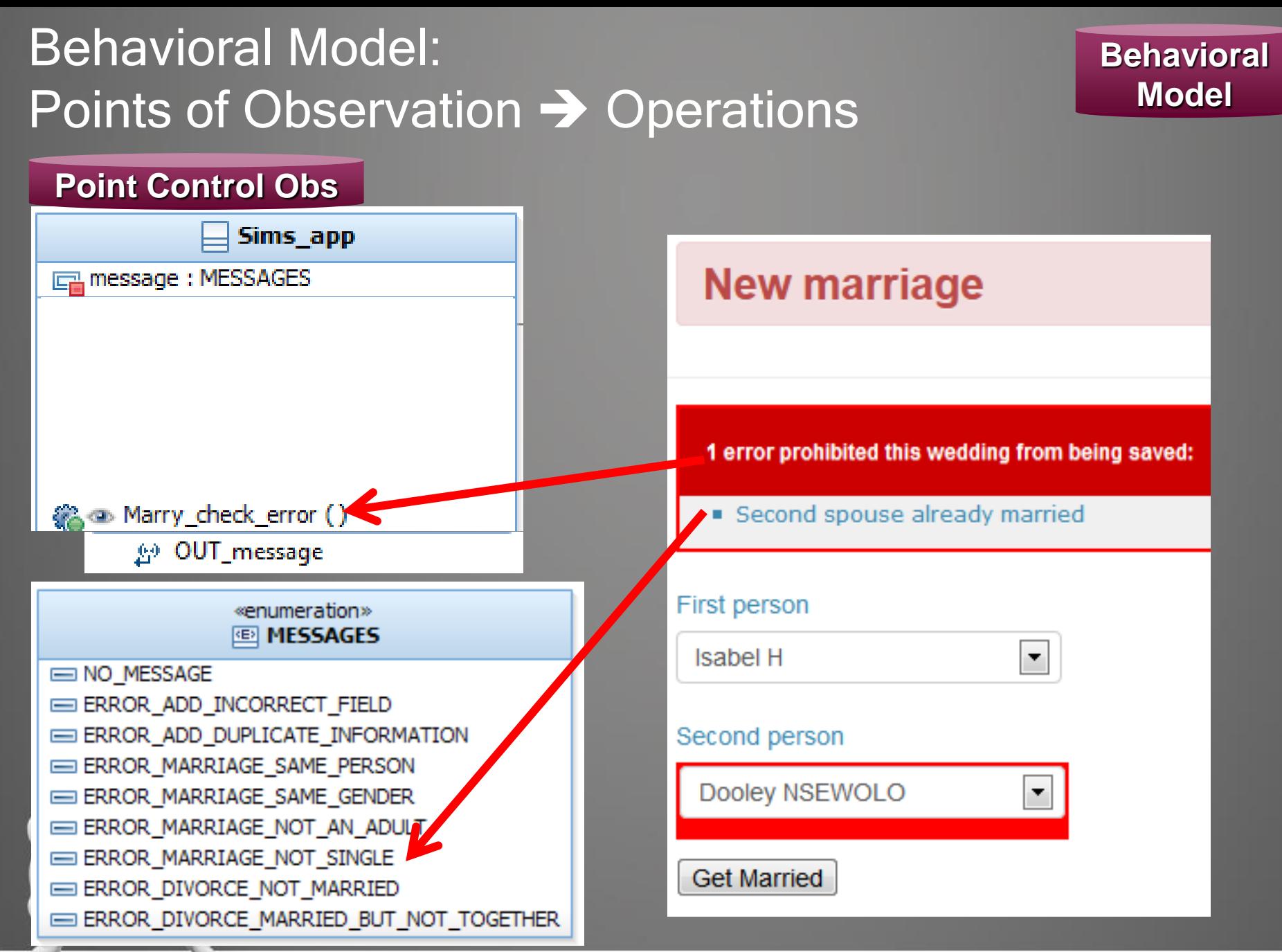

### Behavioral Model

- The different components of the Behavioral Model:
	- Static part
		- Points of Control and Observation  $\rightarrow$  Operations
		- **Data Representation → Classes Data Representation**
	- Dynamic part
		- Initial Data of the System Under Test (SUT)  $\rightarrow$  Objects
		- Flows  $\rightarrow$  State Machine
		- Business Rules  $\rightarrow$  OCL: Object Contraint Language

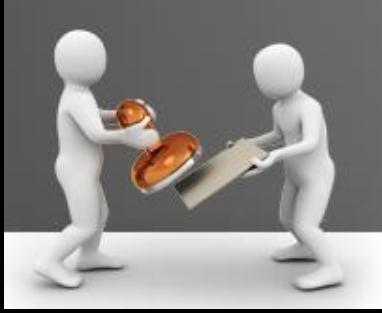

### Behavioral Model : Data Representation

- The Class diagrams helps to model the Data representation
	- Classes helps to represent the Business Entities
	- Attributes are the characteristics of the Business Entities
	- Association are the relations between Business Entities

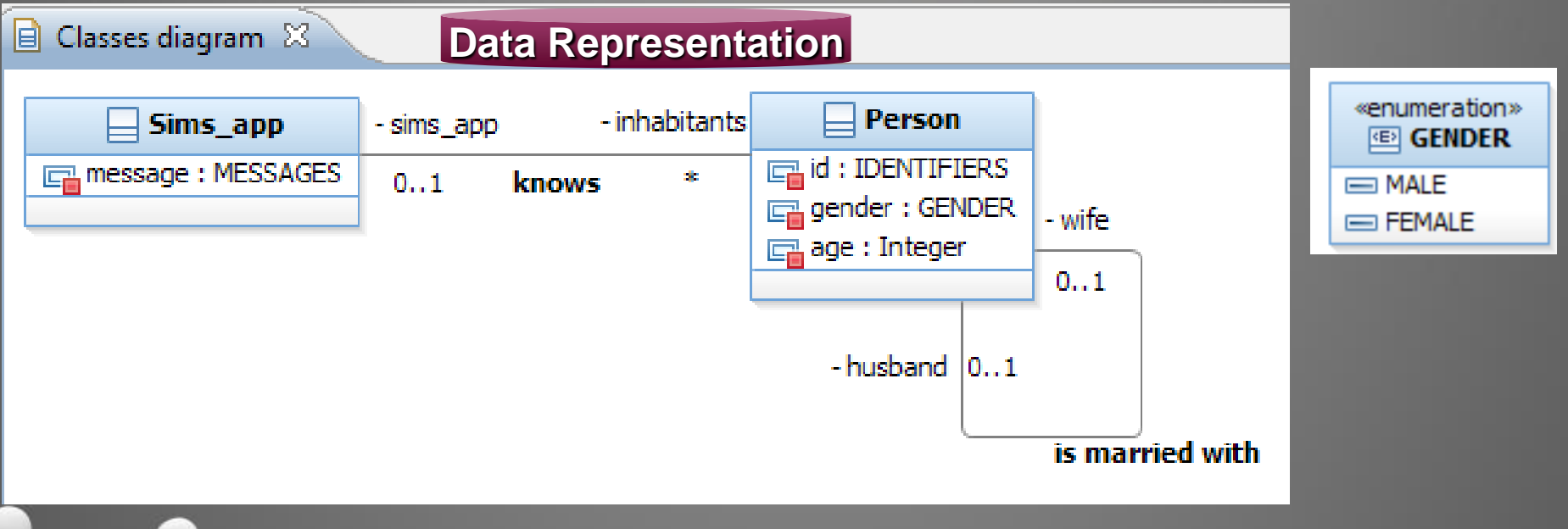

### Behavioral Model

- The different components of the Behavioral Model:
	- Static part
		- Points of Control and Observation  $\rightarrow$  Operations
		- Data Representation  $\rightarrow$  Classes
	- Dynamic part
		- Initial Data of the System Under Test (SUT) → Objects Initial Data of SUT
		- Flows  $\rightarrow$  State Machine
		- Business Rules  $\rightarrow$  OCL: Object Contraint Language

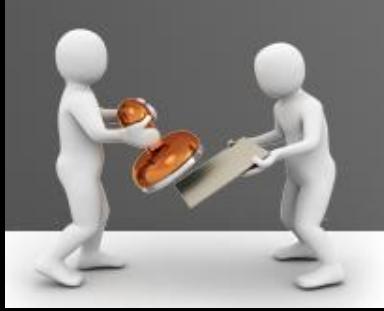

### Behavioral Model: Initial Data of the SUT

**Initial Data of SUT**

- The Object diagram used to model the Initial Data of the SUT
	- Objects are instance of Business Entities

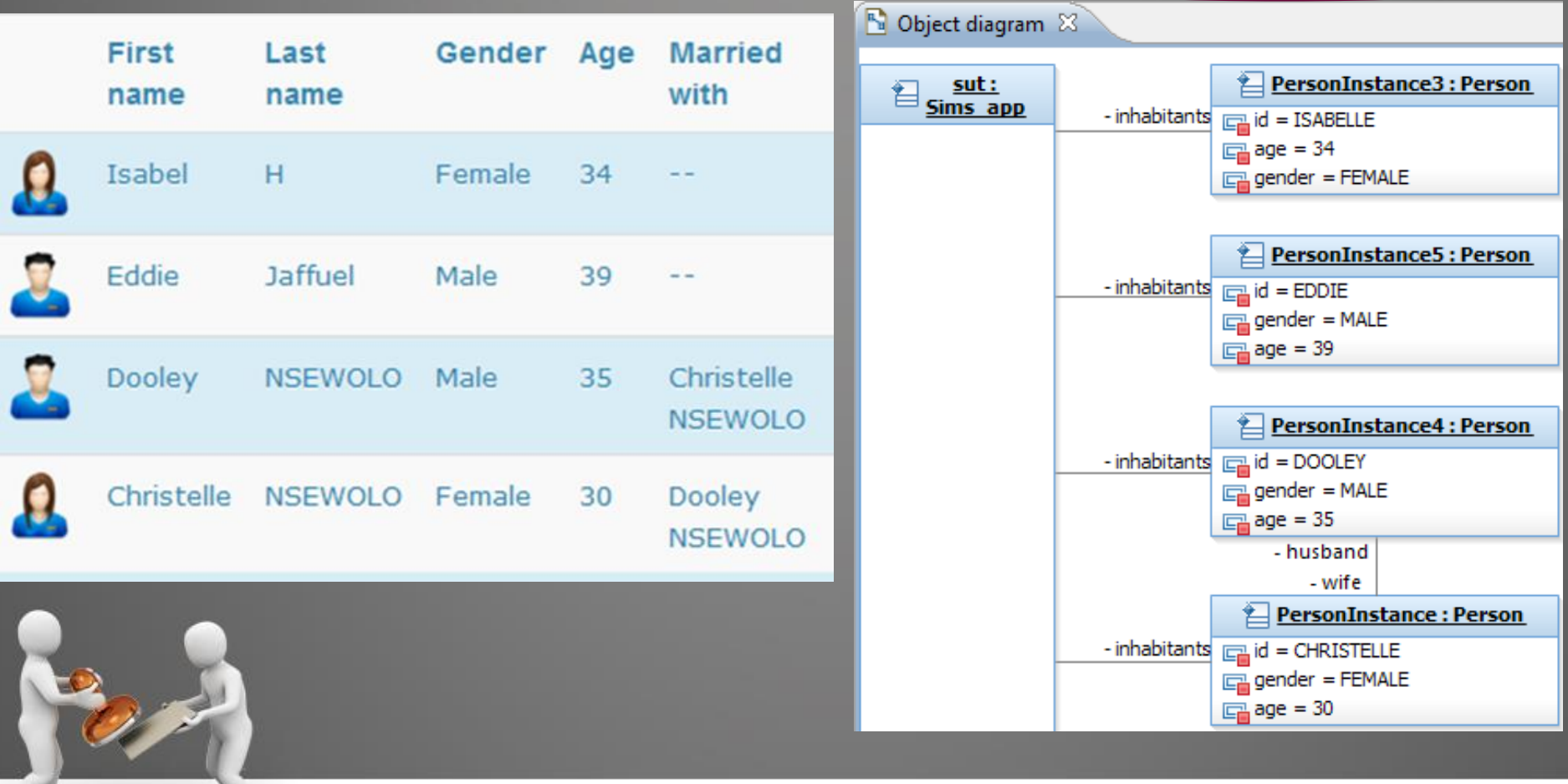

### Behavioral Model

- The different components of the Behavioral Model:
	- Static part
		- Points of Control and Observation  $\rightarrow$  Operations
		- Data Representation  $\rightarrow$  Classes
	- Dynamic part
		- Initial Data of the System Under Test  $(SUT) \rightarrow$  Objects
		- Flows  $\rightarrow$  State Machine **Flows**
		- Business Rules  $\rightarrow$  OCL: Object Contraint Language

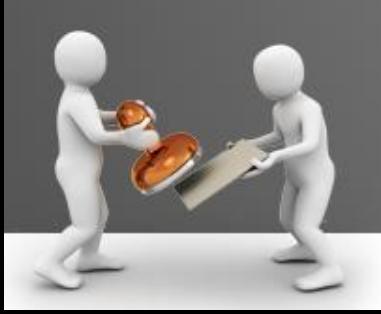

### Behavioral Model: Dynamic Flows

- **Behavioral Model**
- The State Machine used to model the Dynamic Flows
	- With States and Transitions

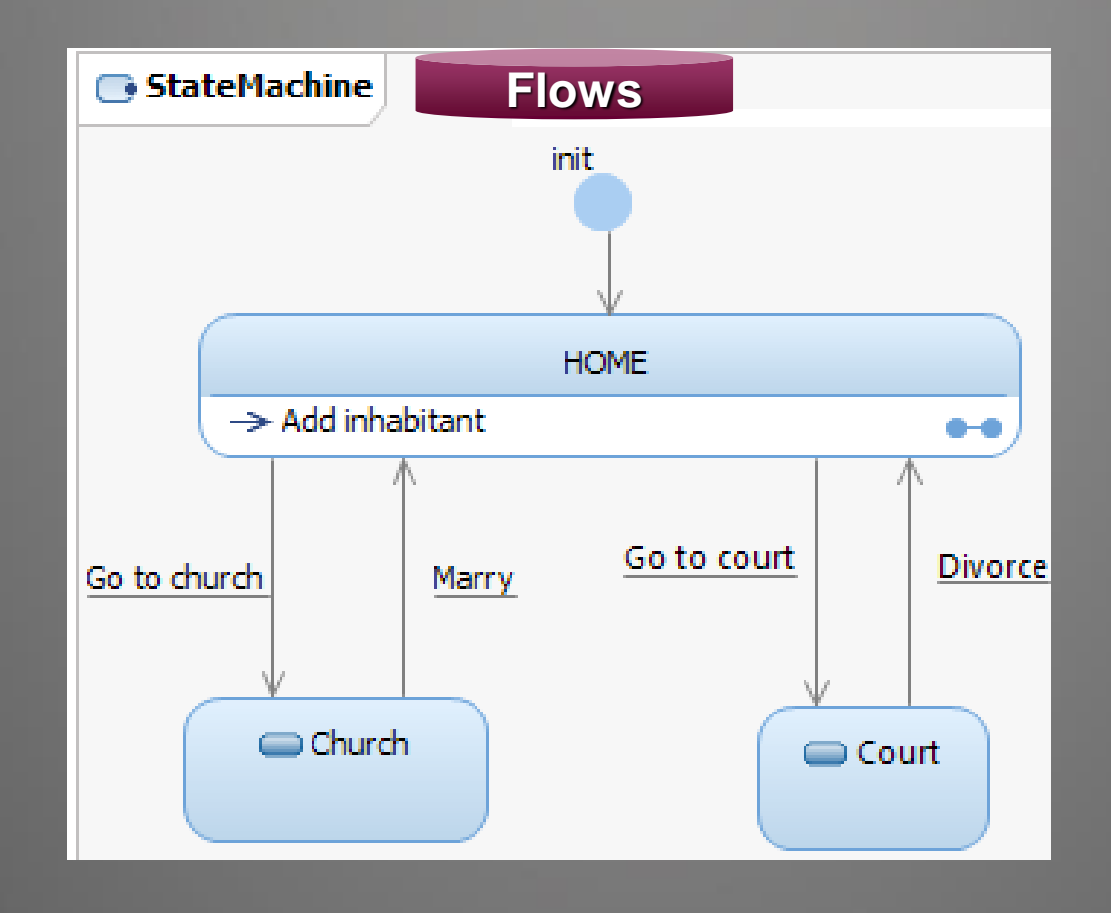

### Behavioral Model

- The different components of the Behavioral Model:
	- Static part
		- Points of Control and Observation  $\rightarrow$  Operations
		- Data Representation  $\rightarrow$  Classes
	- Dynamic part
		- Initial Data of the System Under Test  $(SUT) \rightarrow$  Objects
		- Flows  $\rightarrow$  State Machine
		- **Business Rules > OCL: Object Contraint Language | Business Rules**

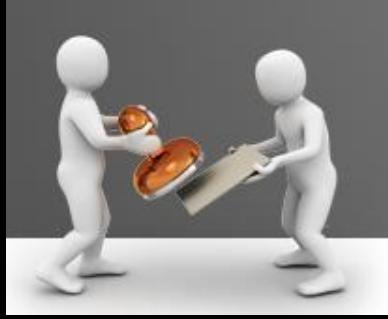

### Behavioral Model: Business Rules

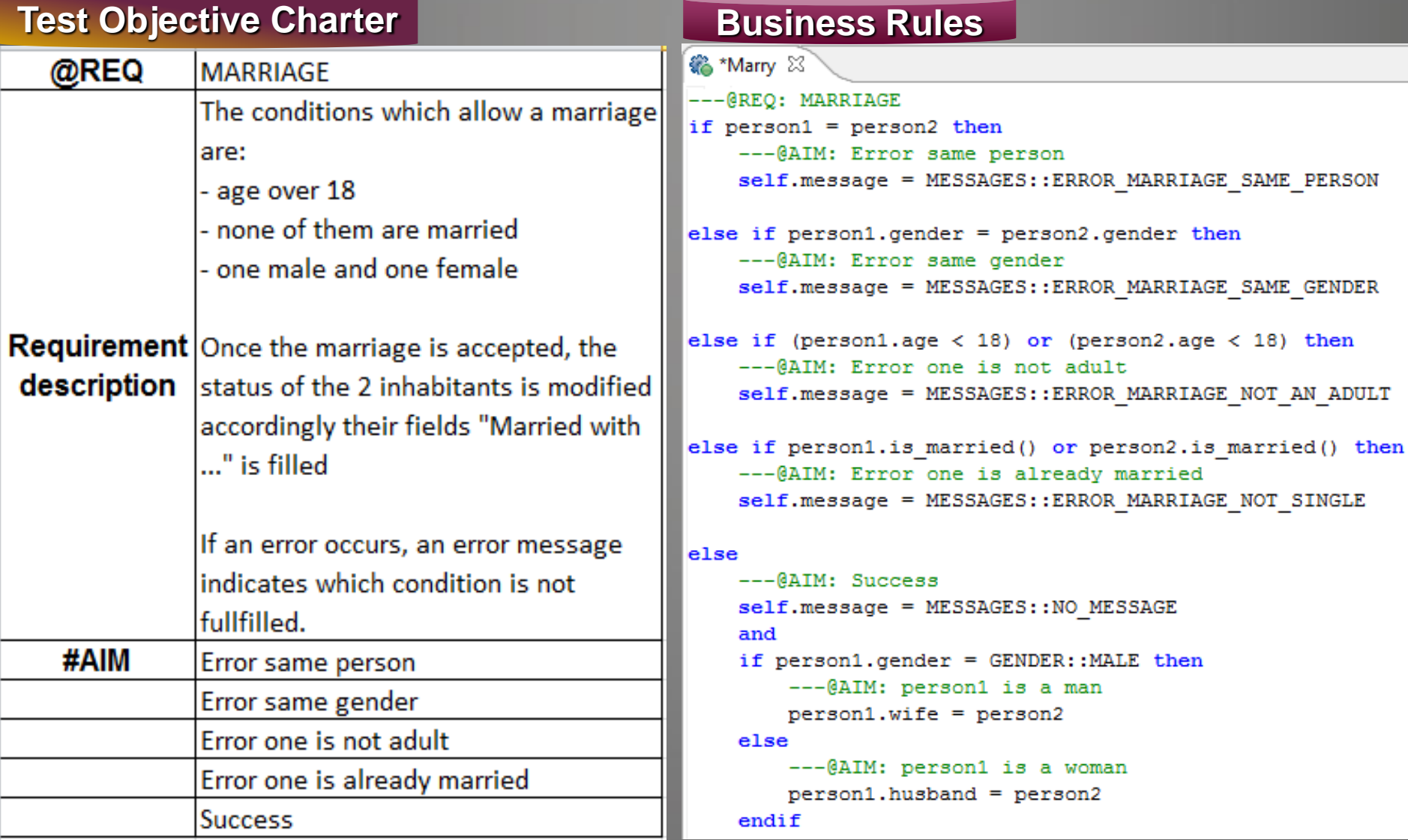

## Behavioral Model: <sup>8</sup> \*Marry 83 **Bus**

#### **Test C**

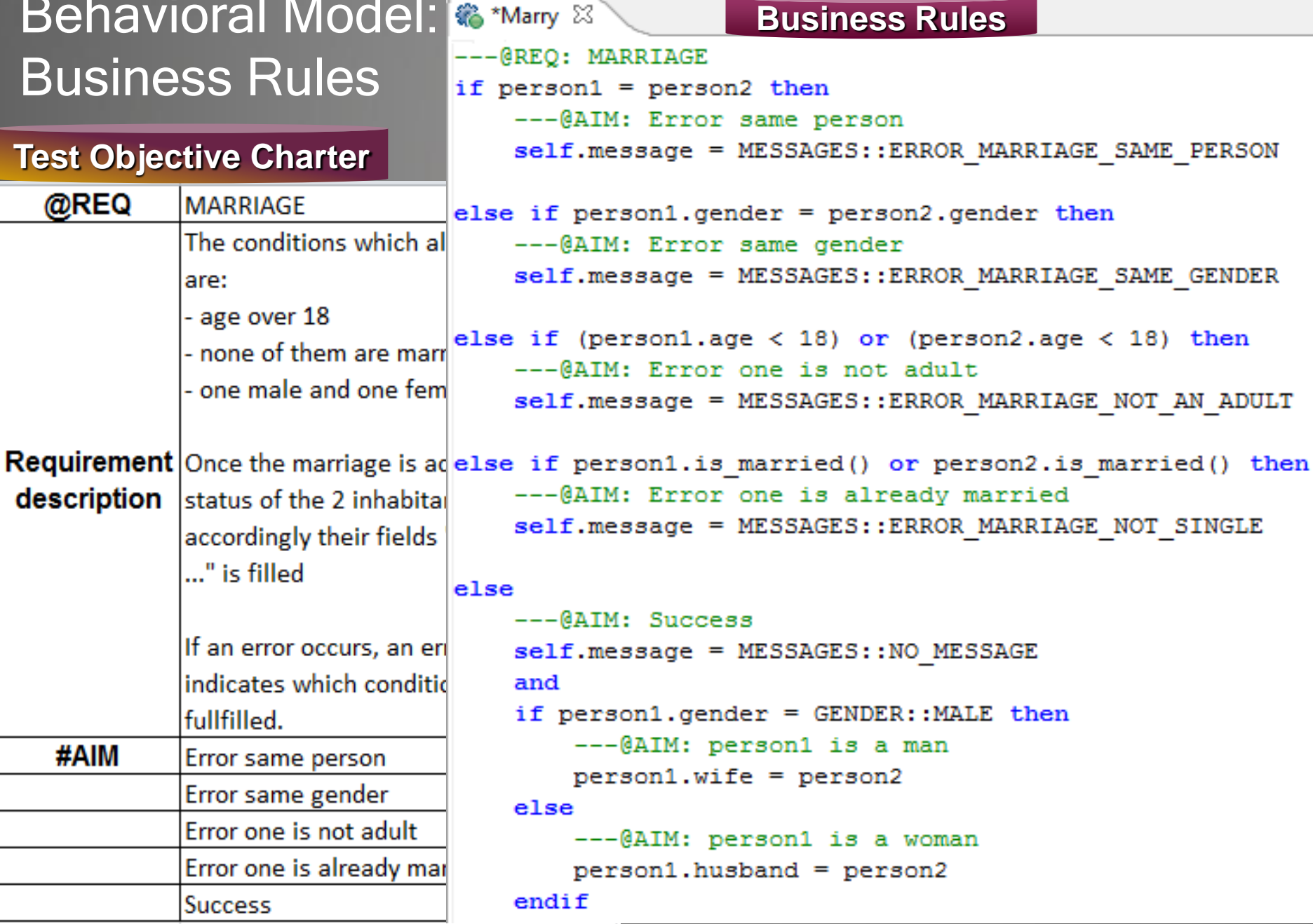

### Agenda

• Introduction

### • MBT as a black box

- Introduction of the System Under Test
- Test Objective Charter
- Behavioral Model
- Test Plan Publication
- Open the box
- The value of MBT
- Questions

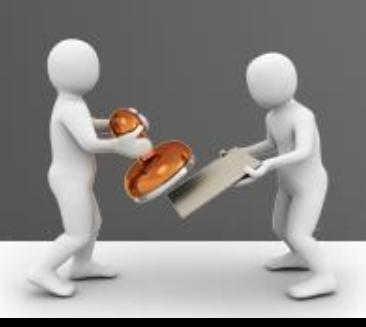

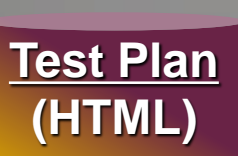

# Test Plan Publication (HTML) **Test Plan**

**Photography** 

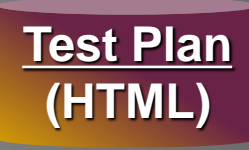

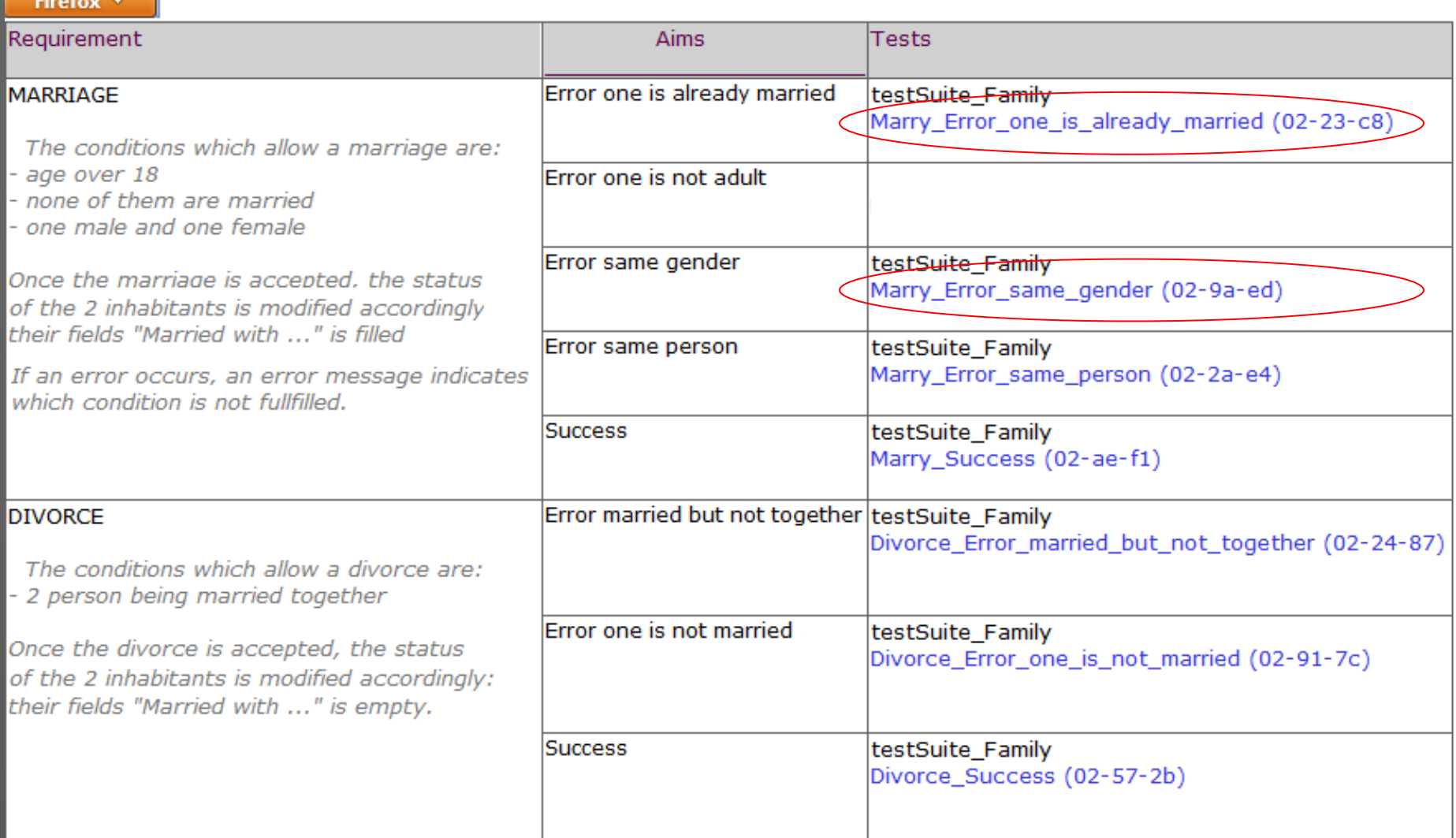

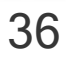

#### Firefox **v** Test: Marry\_Error\_same\_person (02-2a-e4) **Steps Actions** Requirements, aims Step 1 Go to church  $(sut)$ Click on the button "Go to church" Step 2 Marry **REQ** (sut) **MARRIAGE** Click on "Get Married" Select the first person identified with EDDIE **AIM** Select the second person identified with EDDIE Error same person Click on the bouton "OK"

Test Plan Publication (HTML) **Test Plan** 

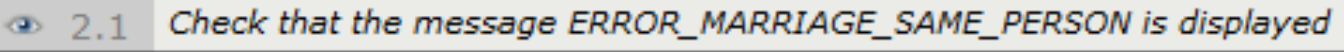

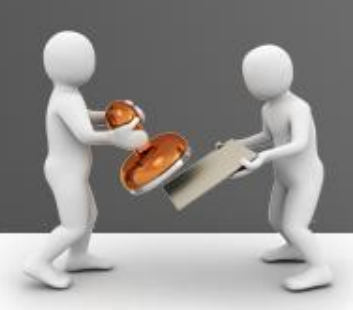

**(HTML)**

# Test Plan Publication (HTML) **Test Plan**

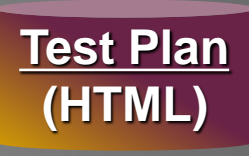

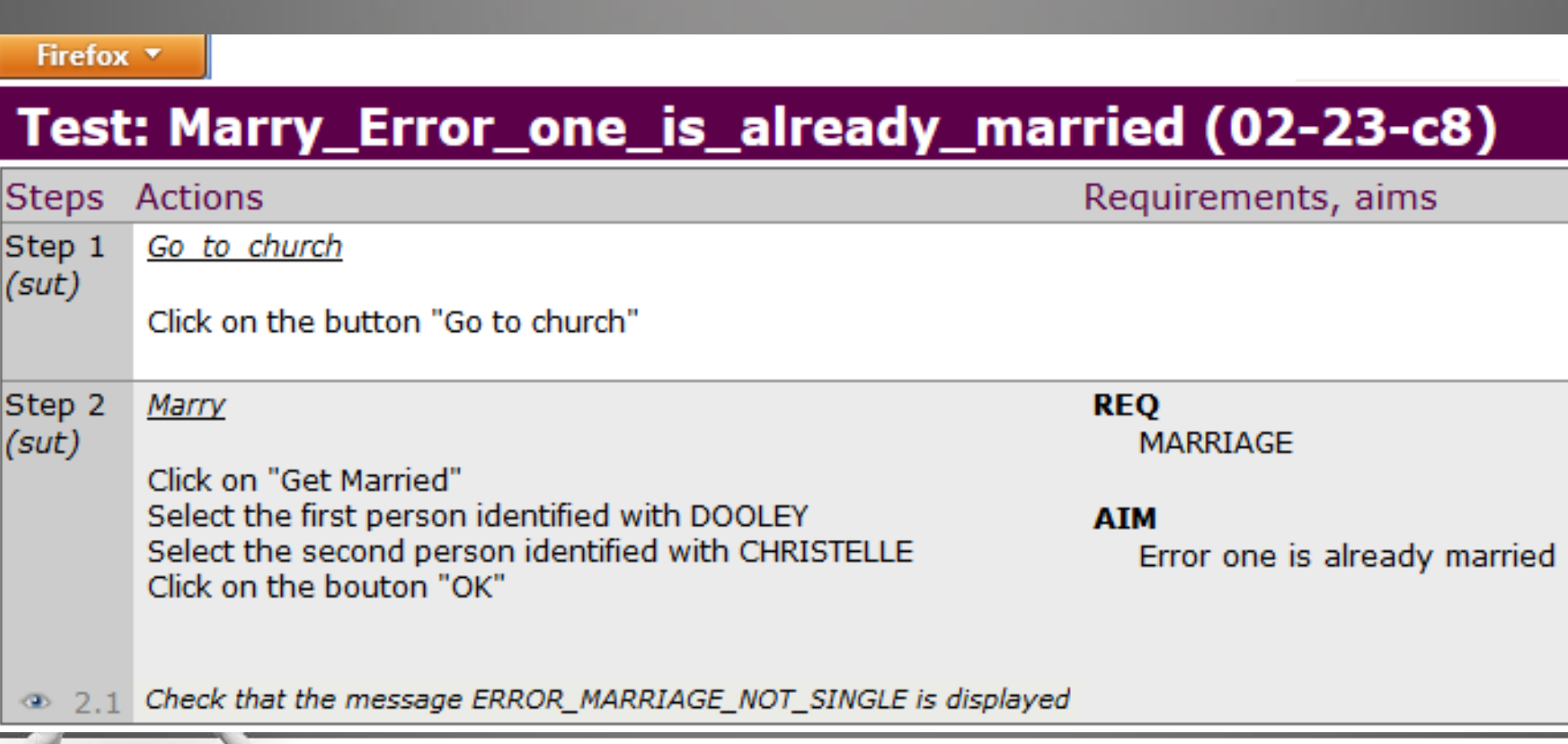

### Test Plan Publication (HTML)

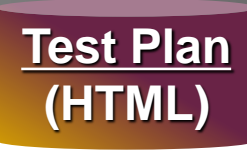

Firefox **v** 

#### Test: Marry\_Error\_same\_person (02-2a-e4)

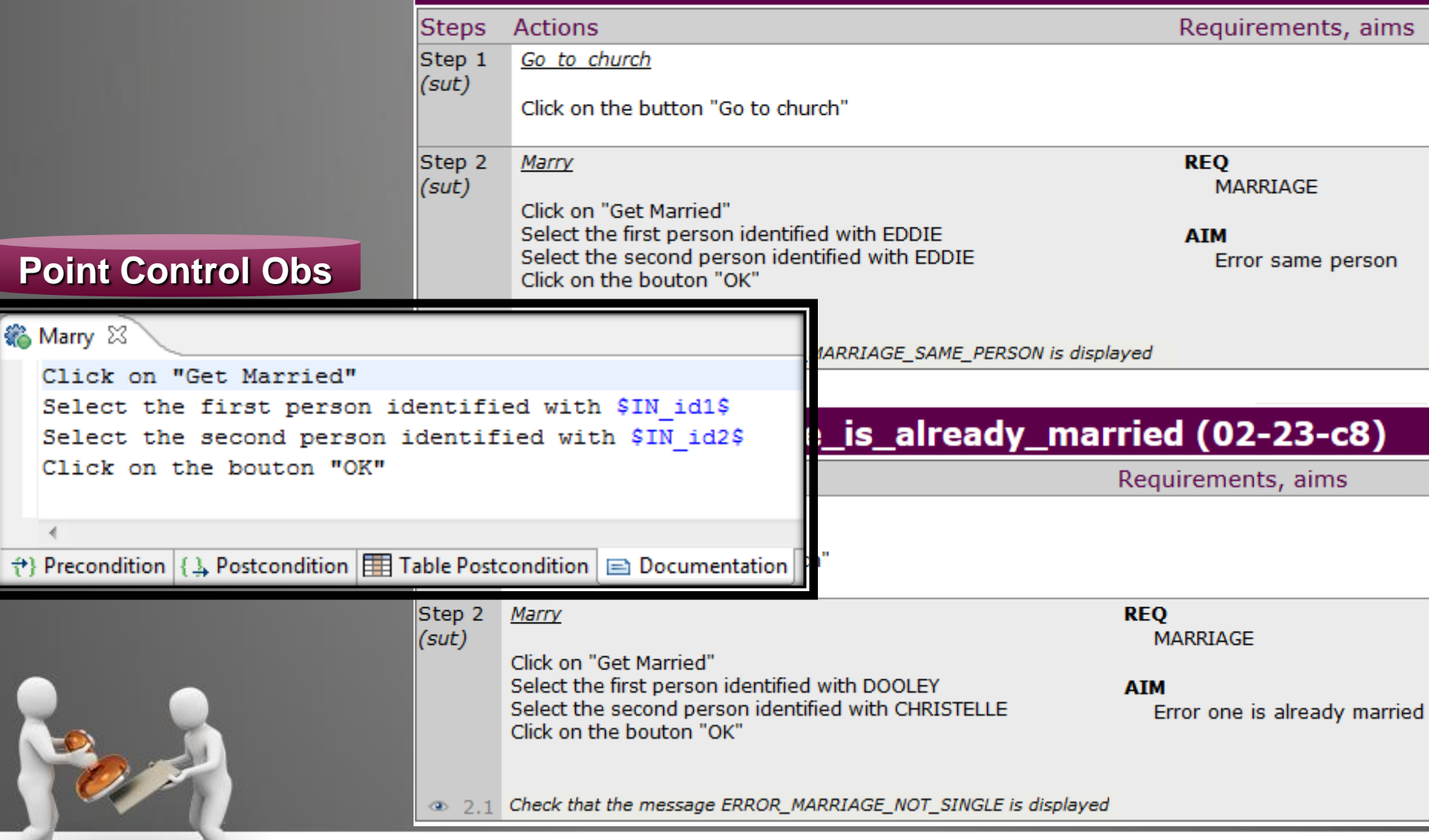

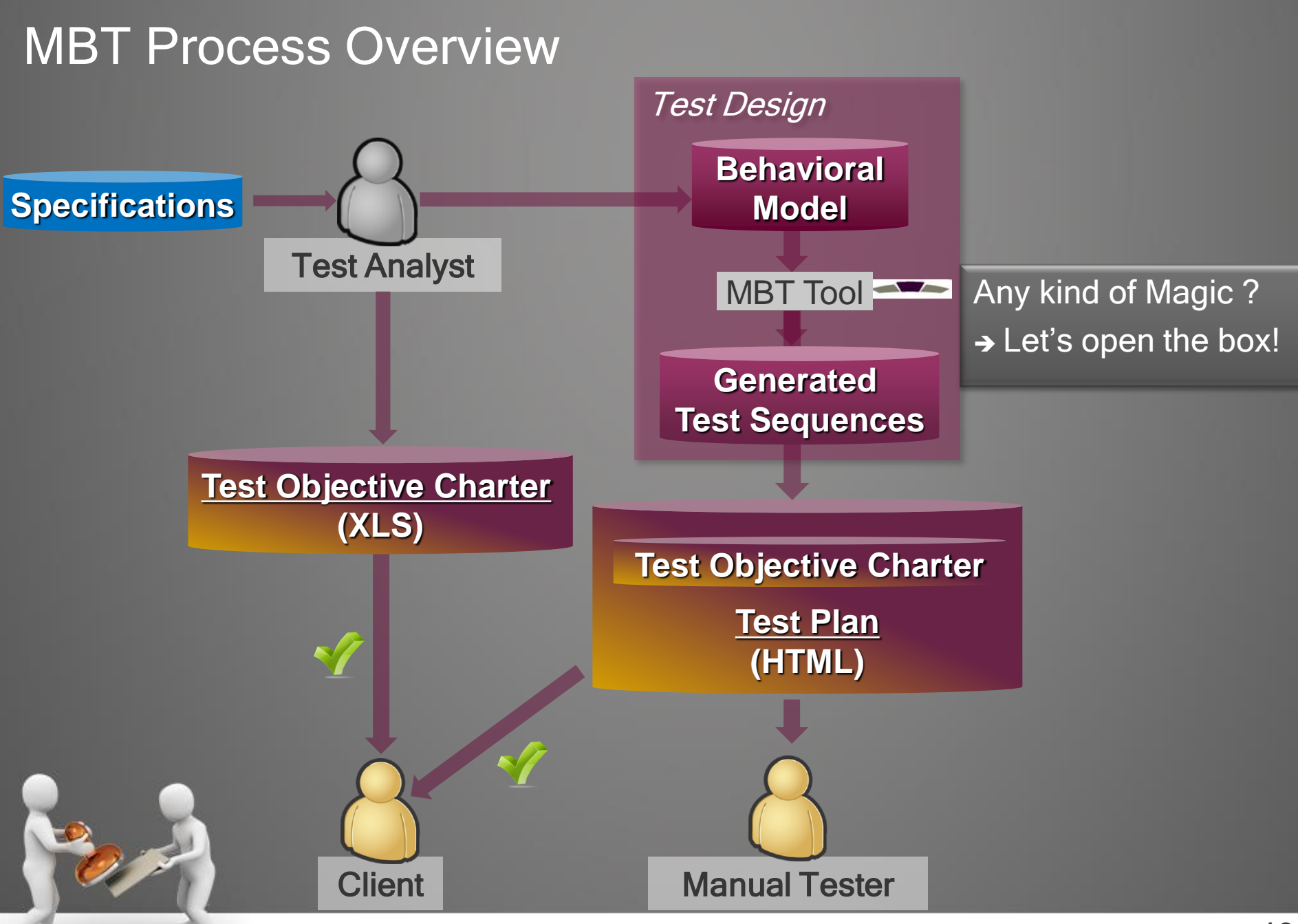

### Agenda

- Introduction
- MBT as a black box
- Open the box
- The value of MBT
- Questions

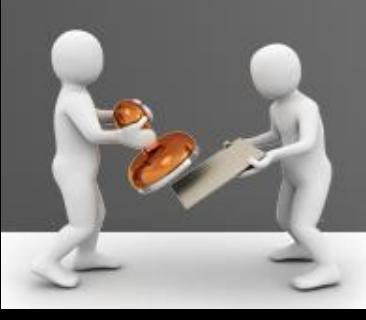

### Test Generation Details

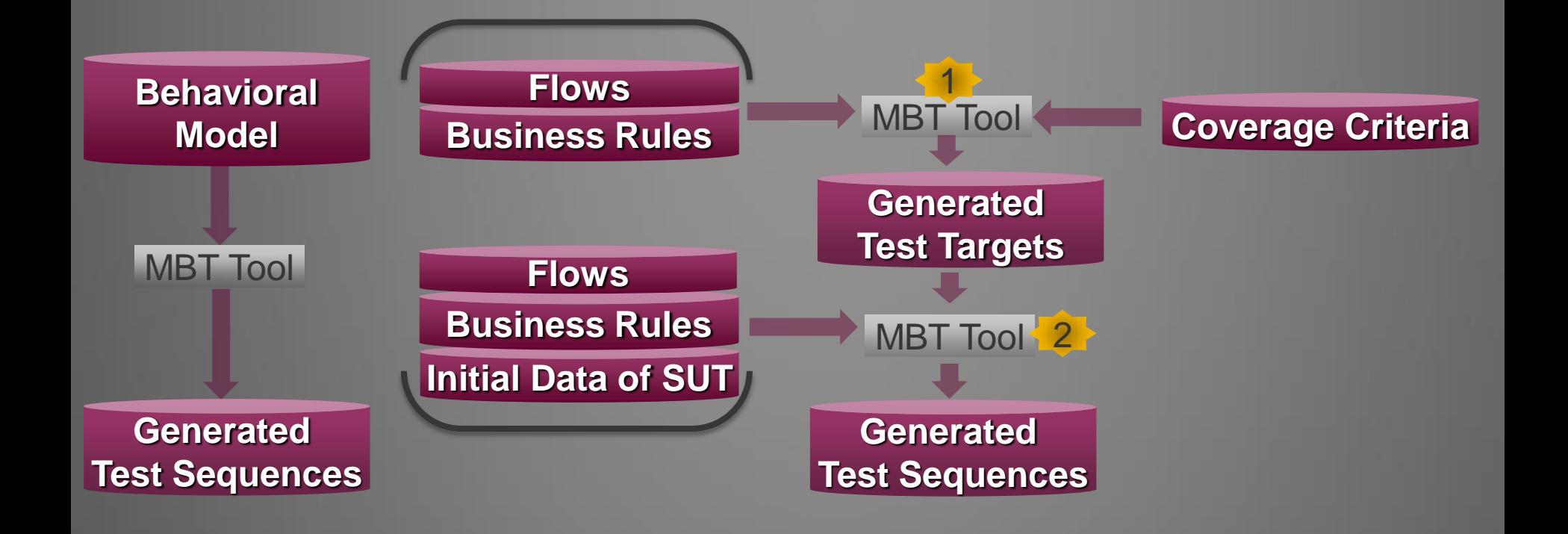

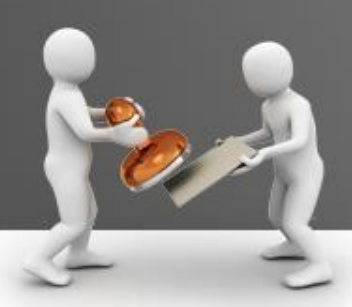

#### **Test Target Generation from Model Flows** 1 Coverage Criteria • Cover all transitions Cover all states **StateMachine** • … **FlowsMBT** Tool init **Coverage Criteria Generated Test Targets HOME**  $\rightarrow$  Add inhabitant  $\bullet\hspace{-4pt}\bullet$ **Test Targets** • Cover Transition « Marry » • Cover Transition « Divorce » Go to court **Divorce** Go to church Marry Church Court

## **1) Test Target Generation from Business Rules**

**Business Rules**

#### Coverage Criteria

- Cover all branches of the Rules
- Cover all conditions in a decision

MBT Tool

• …

#### **Coverage Criteria**

else if  $person1, gender = person2, gender then$ --- @AIM: Error same gender self.message = MESSAGES::ERROR MARRIAGE SAME GENDER

self.message = MESSAGES::ERROR MARRIAGE SAME PERSON

```
else if (person1.aqe < 18) or (person2.aqe < 18) then
    --- @AIM: Error one is not adult
    self.message = MESSAGES:: ERROR MARRIAGE NOT AN ADULT
```

```
else if person1.is married() or person2.is married() then
    --- @AIM: Error one is already married
    self.message = MESSAGES:: ERROR MARRIAGE NOT SINGLE
```
#### else

*S* \*Marry ⊠

---@REO: MARRIAGE

if  $person1 = person2$  then

--- @AIM: Error same person

```
---@AIM: Success
self.message = MESSAGES:: NO MESSAGE
and
if person1.gender = GENDER::MALE then
    --- @AIM: person1 is a man
    person1.write = person2else
    --- @AIM: person1 is a woman
    person1.hushand = person2endif
```
#### **Generated Test Targets**

• …

#### Test Targets for « Marry »

- Cover Behavior « Error same person »
- Cover Behavior « Error same gender »
- Cover Behavior « Error one is not adult »
	- Only person1 is adult
	- Only person2 is adult
	- The 2 persons are not adult

# **2 Test Sequence Generation from Model Flows**

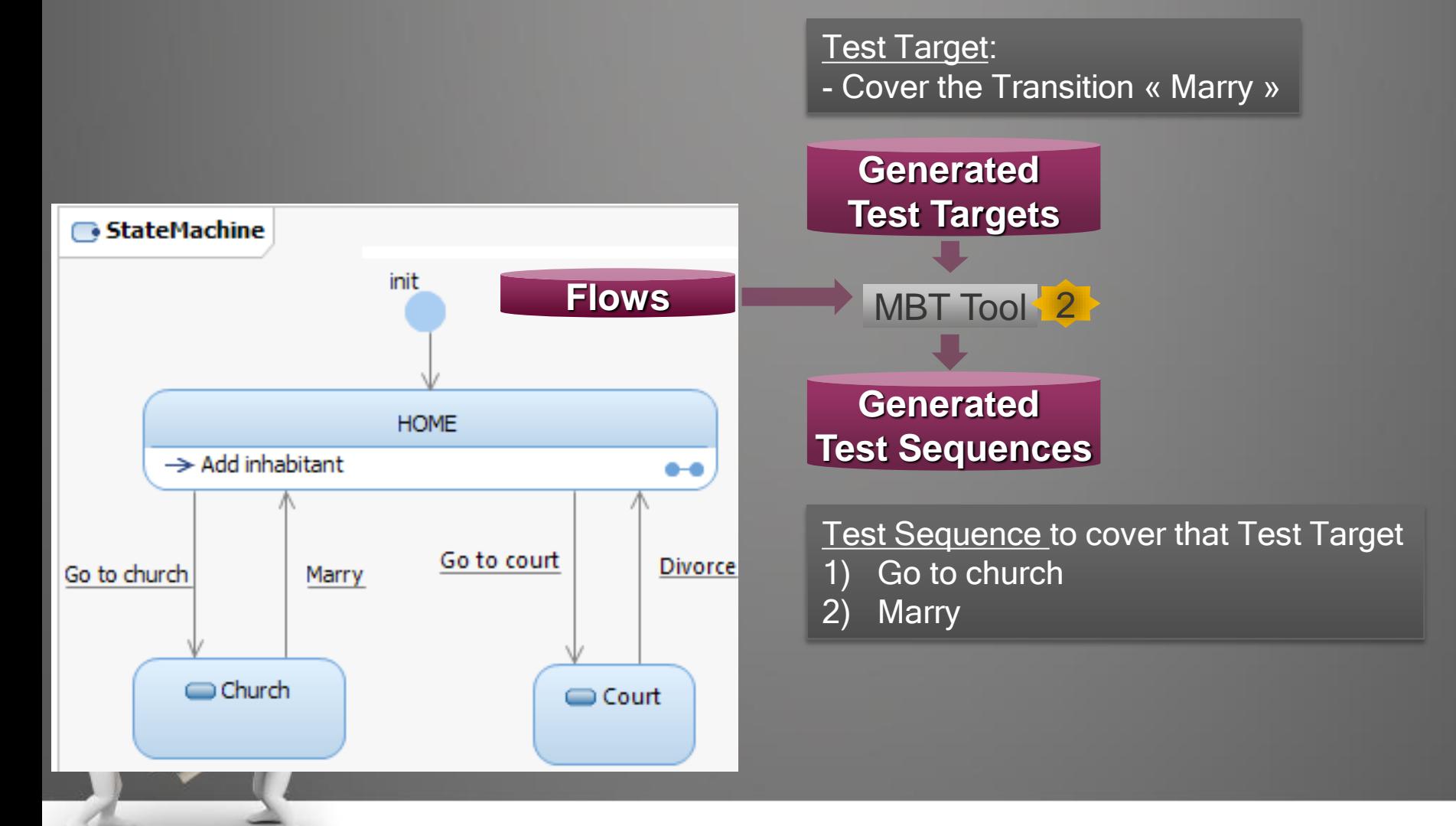

# 2 Test Sequence Generation From Business Rules

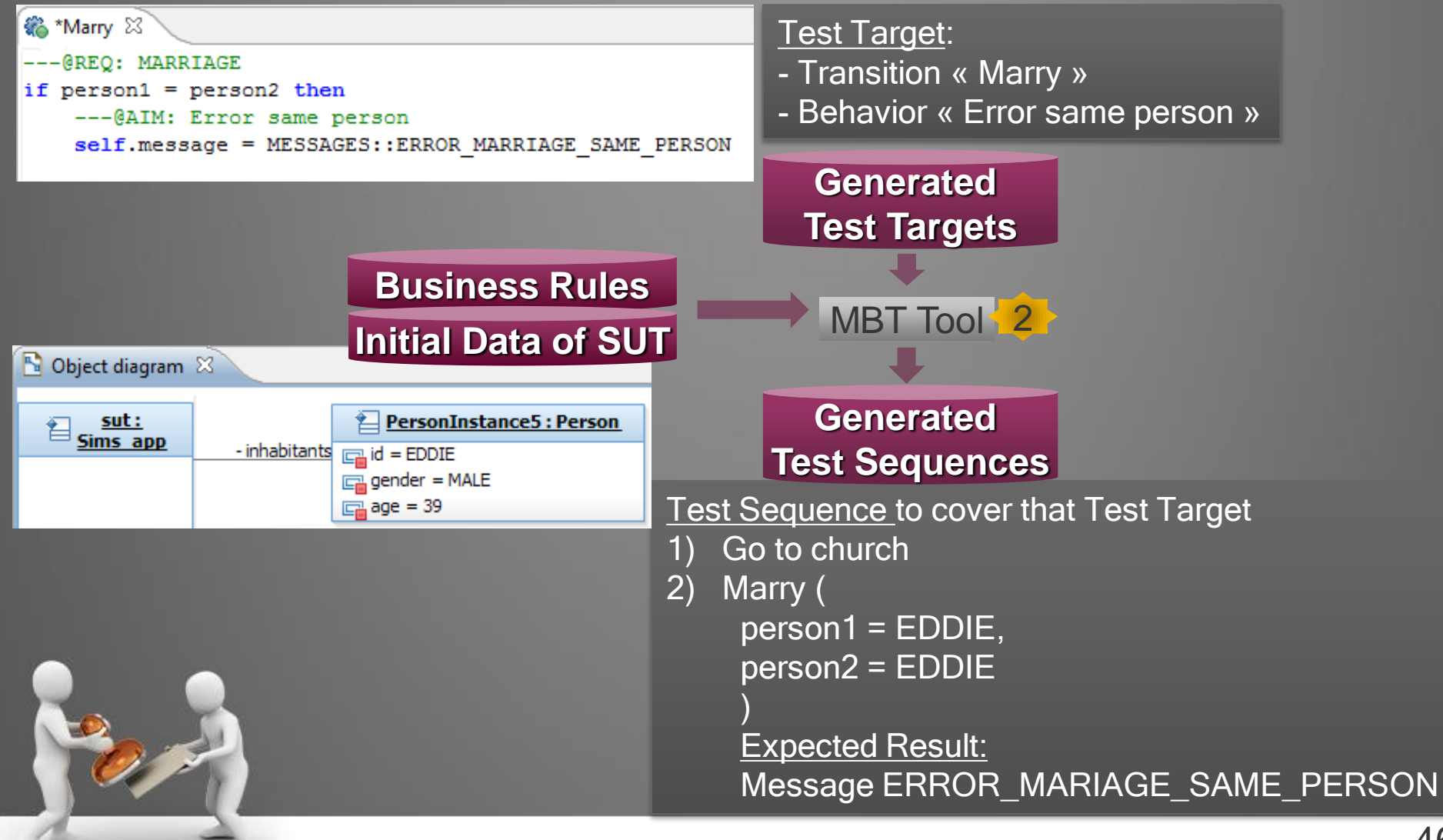

## 2 Test Sequence Generation From Business Rules

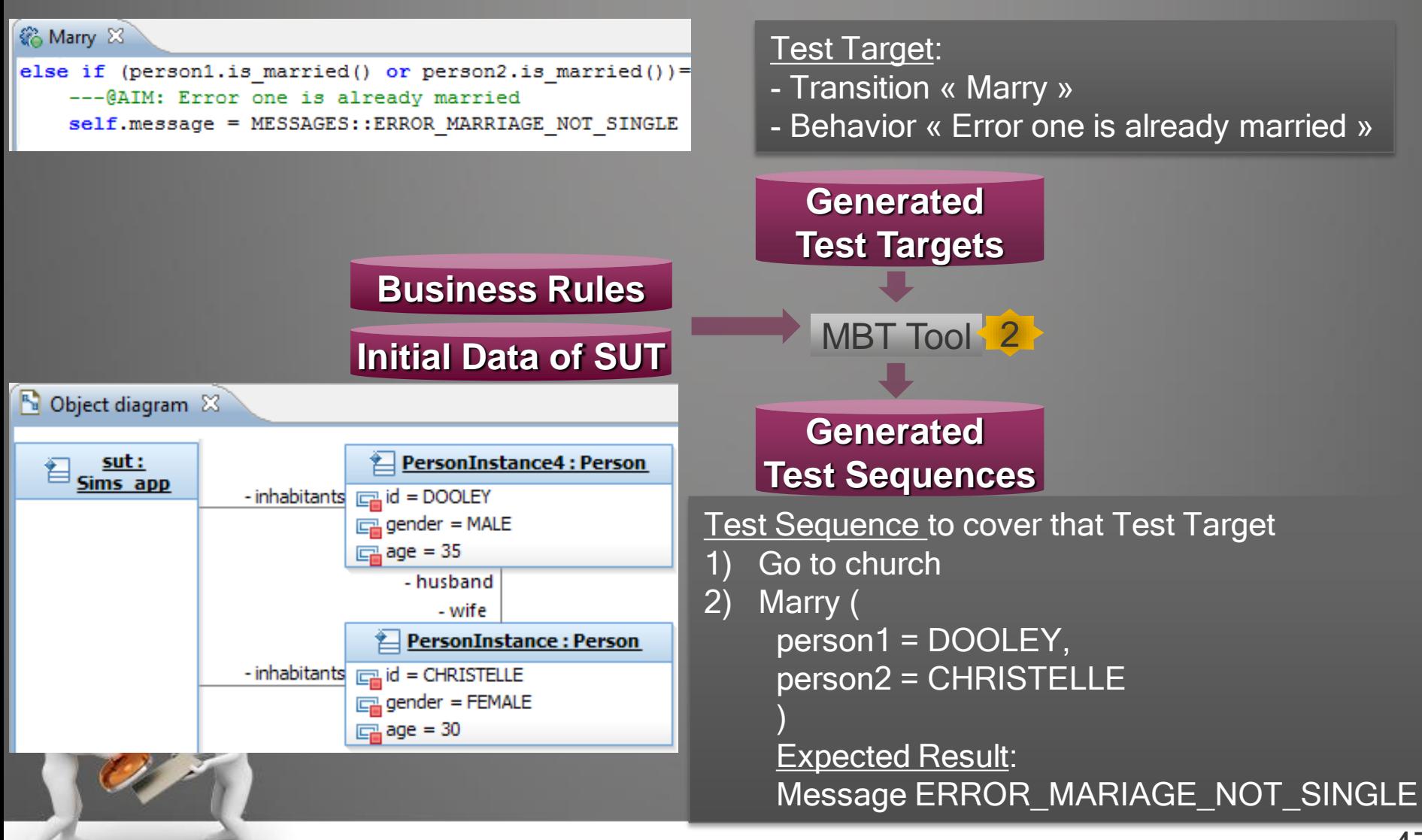

### MBT Principles

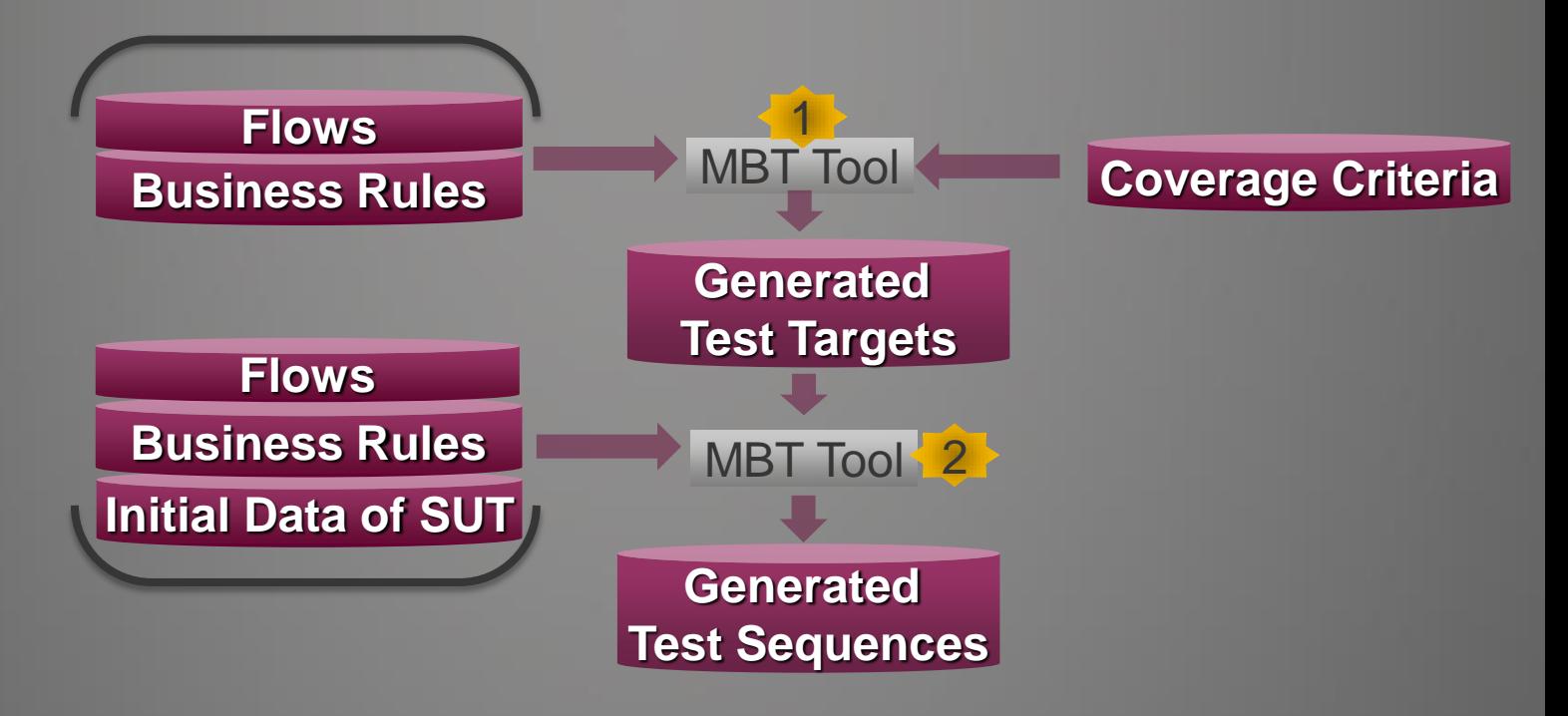

Complexity ? → MBT is dedicated to manage complexity and to reduce it  $\rightarrow$  Main key points are: Factorization and Reusability  $\rightarrow$  Let's see the impact of functional changes in the Model

### Agenda

- Introduction
- MBT as a black box
- Open the box
- The value of MBT
- Questions

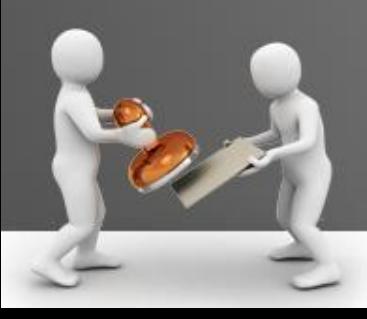

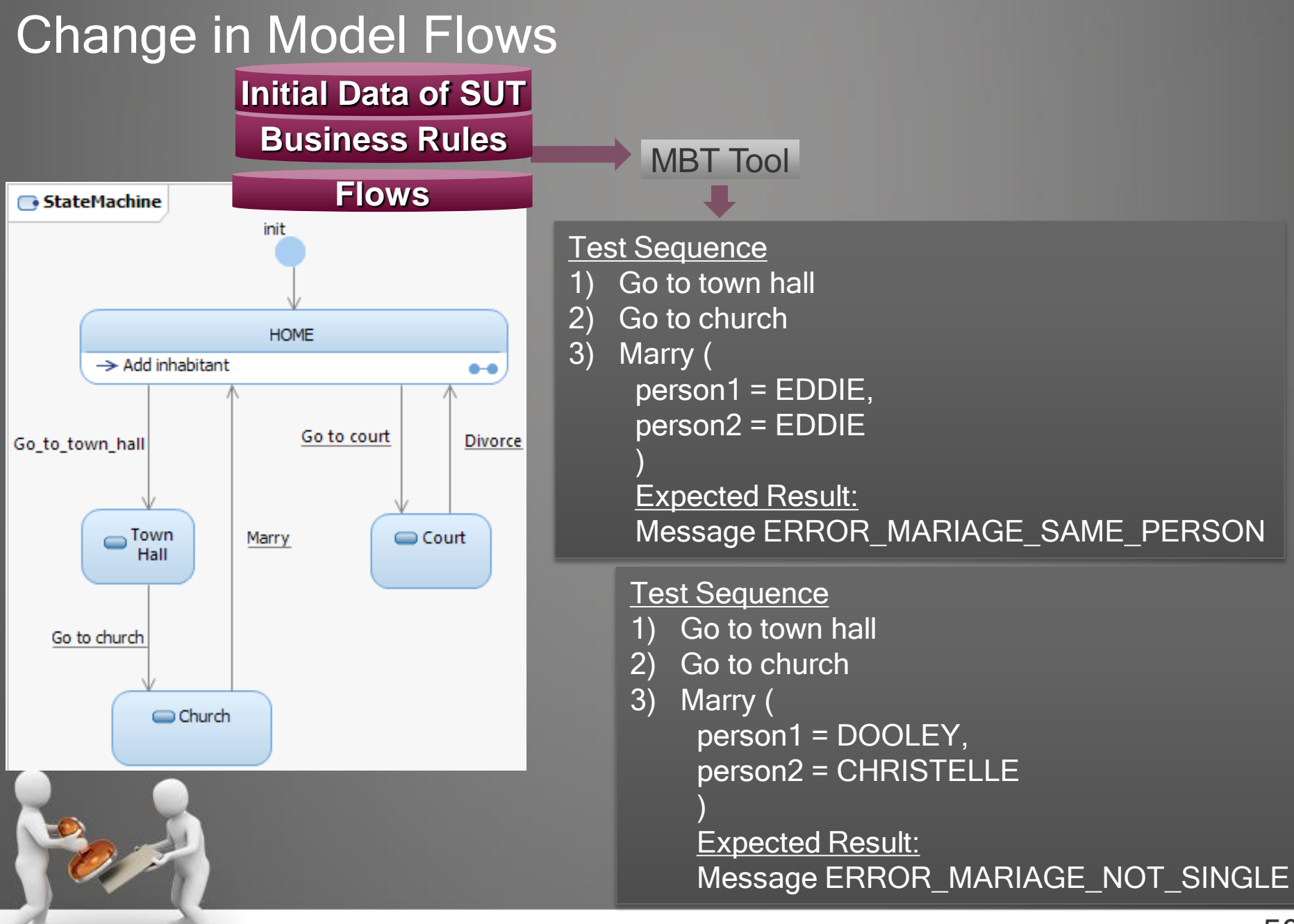

### Change in Business Rules

« Marriage between same gender now Allowed »

Impact in Business Rules only at 1 place

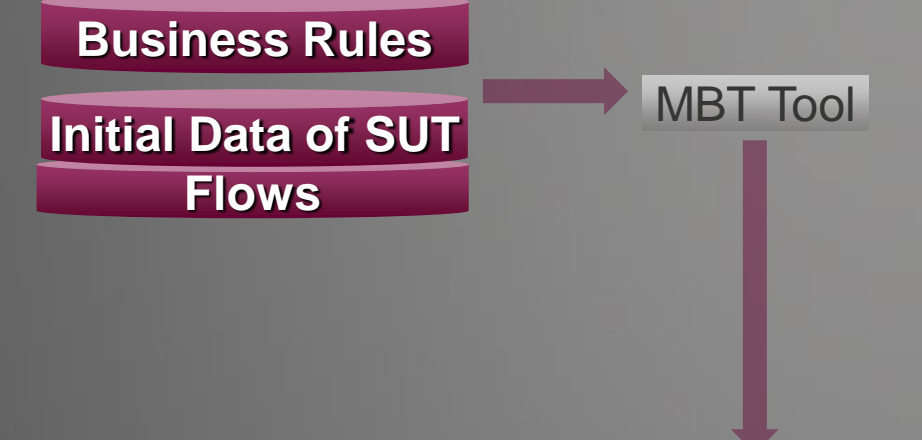

Deleted Test Sequence for the « Error Same Gender »

New Test Sequences for the cases with Same Gender

- Male-Male
- Female-Female

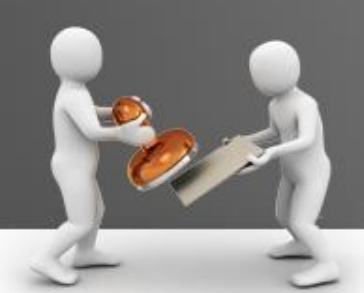

## Change in Initial Data of SUT

Do not want to define any pre-requisites for Initial Data

→ Impact in « Initial Data of SUT » only which is now empty

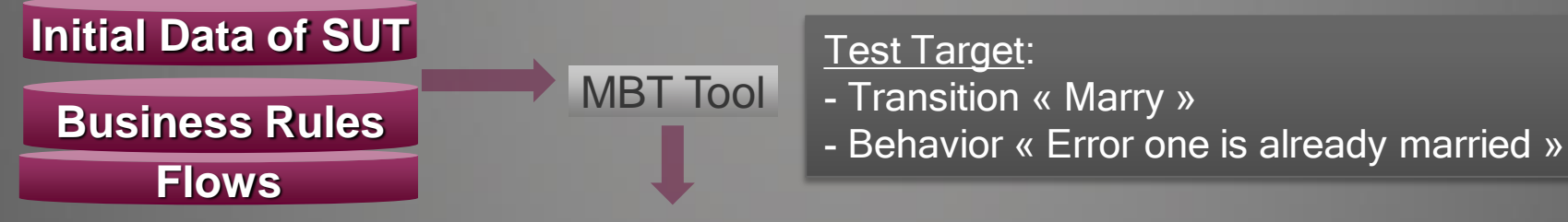

Updated Test Sequence to cover that Test Target

- Add\_Inhabitant (id = ID1, gender = MALE, age =  $20$ )
- 2) Add\_Inhabitant (id = ID2, gender = FEMALE, age =  $21$ )
- 3) Go to church
- 4) Marry (person1 = ID1, person2 = ID2) Expected Result: Message SUCCESS
- 5) Go to church
- 6) Marry (person1 =  $ID1$ , person2 =  $ID2$ ) Expected Result: Message ERROR\_MARRIAGE\_NOT\_SINGLE
- 7) Delete\_Inhabitant (ID1)
- 8) Delete\_Inhabitant (ID2)

### As Take Away

### The metaphore for MBT

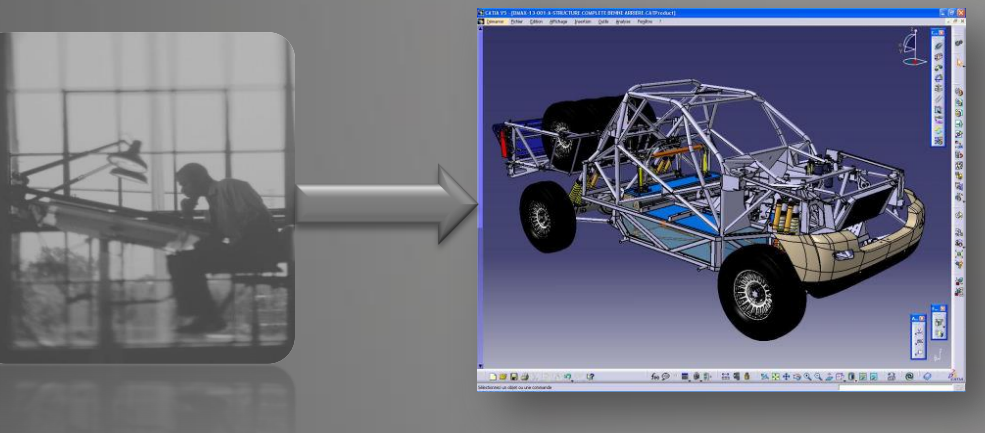

- **Factorization**
- Reusability
- **Capitalization**
- Productivity
- Change Management

- Other benefits of MBT
	- Regarding specifications, Model is closer than Tests
	- Early raise issues in specifications
	- Booster for test automation of the tests

### Agenda

- Introduction
- MBT as a black box
- Open the box
- The value of MBT
- Questions

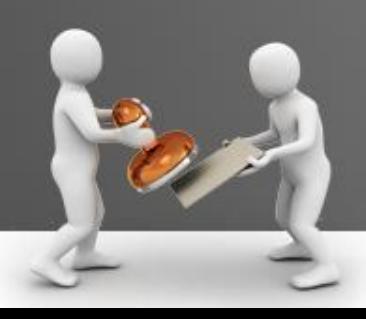

# Thank your for attention ! Any question ?

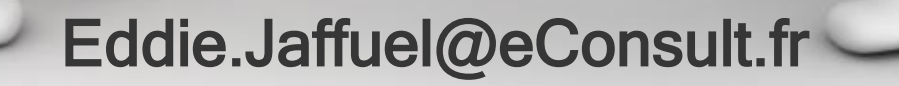